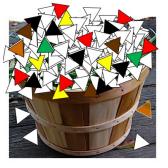

# Outstanding in Your MS Project Fields

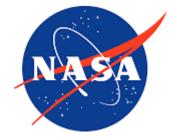

Sowing Seeds of MS Project Field Knowledge and Cultivating the next Great Crop of Schedulers

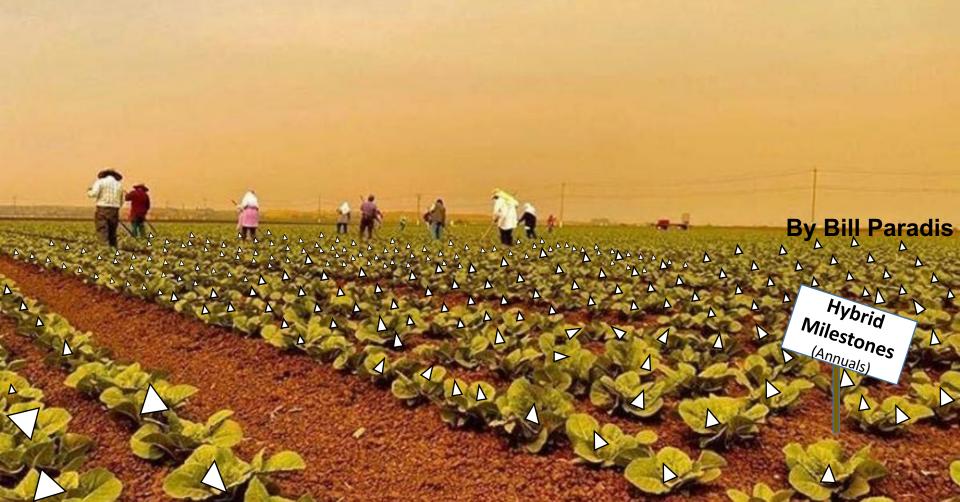

# Agenda

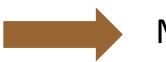

**MS Project Fields** 

**MS Project Field Selection** 

Schedule Field Discussion

**Custom Fields** 

Headers/ Auto Filter

Questions

# What is a Field

| 묘    | <del>ا</del> • | c - 📼    | Ŧ                              |            |          |            |            |                            |
|------|----------------|----------|--------------------------------|------------|----------|------------|------------|----------------------------|
| File | ≥ H            | lome In: | sert Page Layout Formulas Data | Review V   | 'iew SSI | Tools Acr  | obat Q T   |                            |
| 117  |                | • :      | × √ fx                         |            |          |            |            |                            |
|      | А              | В        | с                              | D          | E        | F          | G          |                            |
| 1    | UID            | Float    | Task                           | % Complete | Duration | Start      | Finish     | -                          |
| 2    | 813            | 0        | UV/VIS Sys Integ Cpt           | 0%         | 0mo      | 5/9/2012   | 5/9/2012   |                            |
| 3    | 814            | 0        | UV/VIS Sys Test                | 0%         | 2mo      | 5/9/2012   | 7/10/2012  |                            |
| 4    | 815            | 0        | UV/VIS Sys Test Cpt            | 0%         | 0mo      | 7/10/2012  | 7/10/2012  | <ul> <li>Record</li> </ul> |
| 5    | 816            | 0        | UV/VIS Sys Enviro Test         | 0%         | 2mo      | 7/10/2012  | 9/7/2012   | (MS Project "Task"         |
| 6    | 817            | 0        | UV/VIS Sys Env Cpt             | 0%         | 0mo      | 9/7/2012   | 9/7/2012   | · · ·                      |
| 7    | 818            | 0        | UV/VIS Sys Calibration         | 0%         | 0.75mo   | 9/7/2012   | 10/1/2012  | or "Activity")             |
| 8    | 819            | 0        | UV/VIS Sys Cal Cpt             | 0%         | 0mo      | 10/1/2012  | 10/1/2012  |                            |
| 9    | 820            | 0        | UV/VIS PSR                     | 0%         | 0mo      | 9/14/2012  | 9/14/2012  |                            |
| 10   | 821            | 0        | UV/VIS Packing & Shipping Prep | 0%         | 0.25mo   | 9/14/2012  | 9/21/2012  |                            |
| 11   | 822            | 0        | VV/VIS Schedule Reserve        | 0%         | 1mo      | 9/21/2012  | 10/23/2012 |                            |
| 12   | 823            | 0        | UV/VIS Del                     | 0%         | 0mo      | 10/23/2012 | 10/23/2012 |                            |
| 4    | •              | Dumb     | Flat File Database 🕀           |            |          |            |            |                            |

Data or Cell (MS Project "Name or "Task Name")

"Field" (MS Project "Columns", "Field", "Titles", "Headers"

One of the Data Items in a Flat File MS Poject Database File. Why I mentioned Flat File Database?

MS Project still uses a Flat File database (Requires all activities expanded or in view to filter properly)

# What is a Field Con't

| Field Setting                                                                                                    | s                                                                                                    | ×                           | sional                        |                       | Gantt Chart Tool                        | s                                      |
|----------------------------------------------------------------------------------------------------|----------------------------------------------------------------------------------------------------|-----------------------------|-------------------------------|-----------------------|-----------------------------------------|----------------------------------------|
| Field <u>n</u> ame:                                                                                                    | Duration                                                                                                    | ~                           | obat S                        | SI Analysis Tools     | Format                                  | ♀ Tell me wh                           |
| <u>T</u> itle:                                                                                                    |                                                                                                    |                             | Indent Na                     | ame 🔿 🗧 🗧             | 🗧 🗌 Summary T                           | asks 🔤 abe                             |
| <u>A</u> lign title:                                                                                                    | Center                                                                                                    | ~                           |                               |                       | Arial 👻                                 | 11 -                                   |
| Align <u>d</u> ata:                                                                                                    | Right                                                                                                    | ~ .                         |                               |                       | $B \ I \equiv \equiv \exists$           | 🗏 🕭 • 🛕 •                              |
| <u>W</u> idth:                                                                                                    | 8                                                                                                    | Wrapping<br>Cancel          | %<br>Compl <del>~</del><br>0% | Duratior → S<br>Omo 5 | ee <u>C</u> opy                         | ₹ RU ₹ #                               |
| Table Definition in 'GEOMA<br><u>N</u> ame: &Entry<br>Table                                                                                 | C_Draft_Rev Draft 11-28-06'                                                                                                  | X                           | 0%                            | 2mo 5                 | 6/<br>Br Brap Text                      | ······································ |
| Cut Row Copy Ro<br>Field Name<br>ID                                                                                                    | Align Data Width Title Align Title Header Wrap;<br>Center 8 Center Yes                                                       | ping) Text Wrapping<br>No   | 0%                            | 0mo 75                | Insert <u>C</u> olumn                   | 1 Tes I                                |
| Unique ID<br>Name<br>% Complete<br>Duration<br>Start<br>Finish                                                                              | Left 10 Left res<br>Left 58 Left Yes<br>Left 8 Left Yes<br>Right 8 Center Yes<br>Center 11 Center Yes<br>Center 8 Center Yes | No<br>Yes<br>No<br>No<br>No | 0%                            | 2mo 7/                | A <u>F</u> ont<br>A <u>T</u> ext Styles | A Yes I                                |
| Date <u>f</u> ormat: Default<br><u>Lock first column</u><br><u>Auto-adjust header row l</u><br><u>Show 'Add New Column'</u><br><u>H</u> elp |                                                                                                    | OK Cancel                   |                               |                       | using to<br>ew user                     |                                        |

# Agenda

**MS Project Fields** 

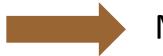

**MS Project Field Selection** 

Schedule Field Discussion

**Custom Fields** 

Headers/ Auto Filter

Questions

# How I Chose What to Discuss

| 3 11年 43                                                  |                                                 |                                                      | and the second second          |                          | When the second second               |                         | State State      |
|-----------------------------------------------------------|-------------------------------------------------|------------------------------------------------------|--------------------------------|--------------------------|--------------------------------------|-------------------------|------------------|
| % Complete                                                | Baseline2 Deliverable Finish                    | Baseline6 Estimated Finish                           | Cost Variance                  | Finish5                  | Number19                             | Start2                  | Warning          |
| % Work Complete                                           | Baseline2 Deliverable Start                     | Baseline6 Estimated Start                            | Cost1                          | Finish6                  | Number2                              | Start3                  | WBS              |
| Active                                                    | Baseline2 Duration                              | Baseline6 Finish                                     | Cost10                         | Finish7                  | Number20                             | Start4                  | WBS Predecessors |
| Actual Cost                                               | Baseline2 Estimated Duration                    | Baseline6 Fixed Cost                                 | Cost2                          | Finish8                  | Number3                              | Start5                  | WBS Successors   |
| Actual Duration                                           | Baseline2 Estimated Finish                      | Baseline6 Fixed Cost Accrual                         | Cost3                          | Finish9                  | Number4                              | Start6                  | Work             |
| Actual Finish                                             | Baseline2 Estimated Start                       | Baseline6 Start                                      | Cost4                          | Fixed Cost               | Number5                              | Start7                  | Work Contour     |
| Actual Overtime Cost                                      | Baseline2 Finish                                | Baseline6 Work                                       | Cost5                          | Fixed Cost Accrual       | Number6                              | Start8                  | Work Variance    |
| Actual Overtime Work                                      | Baseline2 Fixed Cost                            | Baseline7 Budget Cost                                | Cost6                          | Flag1                    | Number7                              | Start9                  |                  |
| Actual Start                                              | Baseline2 Fixed Cost Accrual                    | Baseline7 Budget Work                                | Cost7<br>Cost8                 | Flag10                   | Number8                              | Status                  |                  |
| Actual Work                                               | Baseline2 Start                                 | Baseline7 Cost                                       | Cost9                          | Flag11                   | Number9                              | Status Indicator        |                  |
| ACWP                                                      | Baseline2 Work                                  | Baseline7 Deliverable Finish                         | CPI                            | Flag12<br>Flag13         | Objects<br>Outline Code1             | Status Manager          |                  |
| Assignment                                                | Baseline3 Budget Cost                           | Baseline7 Deliverable Start<br>Baseline7 Duration    | Created                        | Flag14                   | Outline Code1<br>Outline Code10      | Stop<br>Subproject File |                  |
| Assignment Delay                                          | Baseline3 Budget Work<br>Baseline3 Cost         | Baseline7 Estimated Duration                         | Critical                       | Flag15                   | Outline Code2                        | Subproject Read Only    |                  |
| Assignment Owner                                          | Baseline3 Deliverable Finish                    | Baseline7 Estimated Duration                         | CV                             | Flag16                   | Outline Code3                        | Successors              |                  |
| Assignment Units                                          | Baseline3 Deliverable Start                     | Baseline7 Estimated Start                            | CV%                            | Flag17                   | Outline Code4                        | Summary                 |                  |
| Baseline Budget Cost                                      | Baseline3 Duration                              | Baseline7 Finish                                     | Date1                          | Flag18                   | Outline Code5                        | SV                      |                  |
| Baseline Budget Work                                      | Baseline3 Estimated Duration                    | Baseline7 Fixed Cost                                 | Date10                         | Flag19                   | Outline Code6                        | SV%                     |                  |
| Baseline Cost                                             | Baseline3 Estimated Finish                      | Baseline7 Fixed Cost Accrual                         | Date2                          | Flag2                    | Outline Code7                        | Task Calendar           | _                |
| Baseline Deliverable Finish<br>Baseline Deliverable Start | Baseline3 Estimated Start                       | Baseline7 Start                                      | Date3                          | Flag20                   | Outline Code8                        | Task Calendar GUID      |                  |
| Baseline Deriverable Start<br>Baseline Duration           | Baseline3 Finish                                | Baseline7 Work                                       | Date4                          | Flag3                    | Outline Code9                        | Task Mode               |                  |
| Baseline Estimated Duration                               | Baseline3 Fixed Cost                            | Baseline8 Budget Cost                                | Date5                          | Flag4                    | Outline Level                        | TCPI                    |                  |
| Baseline Estimated Duration                               | Baseline3 Fixed Cost Accrual                    | Baseline8 Budget Work                                | Date6                          | Flag5                    | Outline Number                       | TeamStatus Pending      |                  |
| Baseline Estimated Start                                  | Baseline3 Start                                 | Baseline8 Cost                                       | Date7                          | Flag6                    | Overallocated                        | Text1                   | _                |
| Baseline Finish                                           | Baseline3 Work                                  | Baseline8 Deliverable Finish                         | Date8                          | Flag7                    | Overtime Cost                        | Text10                  |                  |
| Baseline Fixed Cost                                       | Baseline4 Budget Cost                           | Baseline8 Deliverable Start                          | Date9                          | Flag8                    | Overtime Work                        | Text11                  |                  |
| Baseline Fixed Cost Accrual                               | Baseline4 Budget Work                           | Baseline8 Duration                                   | Deadline                       | Flag9                    | Peak                                 | Text12                  |                  |
| Baseline Start                                            | Baseline4 Cost                                  | Baseline8 Estimated Duration                         | Deliverable Finish             | Free Slack               | Physical % Complete                  | Text13                  |                  |
| Baseline Work                                             | Baseline4 Deliverable Finish                    | Baseline8 Estimated Finish                           | Deliverable GUID               | Group By Summary         | Placeholder                          | Text14                  |                  |
| Baseline1 Budget Cost                                     | Baseline4 Deliverable Start                     | Baseline8 Estimated Start                            | Deliverable Name               | GUID                     | Predecessors                         | Text15                  |                  |
| Baseline1 Budget Work                                     | Baseline4 Duration                              | Baseline8 Finish                                     | Deliverable Start              | Hide Bar                 | Preleveled Finish                    | Text16                  |                  |
| Baseline1 Cost                                            | Baseline4 Estimated Duration                    | Baseline8 Fixed Cost                                 | Deliverable Type               | Hyperlink                | Preleveled Start                     | Text17                  |                  |
| Baseline1 Deliverable Finish                              | Baseline4 Estimated Finish                      | Baseline8 Fixed Cost Accrual                         | Duration                       | Hyperlink Address        | Priority                             | Text18                  |                  |
| Baseline1 Deliverable Start                               | Baseline4 Estimated Start                       | Baseline8 Start                                      | Duration Variance              | Hyperlink Href           | Project                              | Text19                  |                  |
| Baseline1 Duration                                        | Baseline4 Finish                                | Baseline8 Work                                       | Duration1                      | Hyperlink SubAddress     | Publish                              | Text2                   |                  |
| Baseline1 Estimated Duration                              | Baseline4 Fixed Cost                            | Baseline9 Budget Cost                                | Duration10                     | ID                       | Recurring                            | Text20                  |                  |
| Baseline1 Estimated Finish                                | Baseline4 Fixed Cost Accrual                    | Baseline9 Budget Work                                | Duration2                      | Ignore Resource Calendar | Regular Work                         | Text21                  |                  |
| Baseline1 Estimated Start                                 | Baseline4 Start                                 | Baseline9 Cost                                       | Duration3                      | Ignore Warnings          | Remaining Cost                       | Text22                  |                  |
| Baseline1 Finish                                          | Baseline4 Work                                  | Baseline9 Deliverable Finish                         | Duration4                      | Indicators               | Remaining Duration                   | Text23                  |                  |
| Baseline1 Fixed Cost                                      | Baseline5 Budget Cost                           | Baseline9 Deliverable Start                          | Duration5                      | Late Finish              | Remaining Overtime Cost              | Text24                  |                  |
| Baseline1 Fixed Cost Accrual                              | Baseline5 Budget Work                           | Baseline9 Duration                                   | Duration6                      | Late Start               | Remaining Overtime Work              | Text25                  |                  |
| Baseline1 Start                                           | Baseline5 Cost                                  | Baseline9 Estimated Duration                         | Duration7                      | Level Assignments        | Remaining Work                       | Text26                  |                  |
| Baseline1 Work                                            | Baseline5 Deliverable Finish                    | Baseline9 Estimated Finish                           | Duration8                      | Leveling Can Split       | Request/Demand                       | Text27                  |                  |
| Baseline10 Budget Cost                                    | Baseline5 Deliverable Start                     | Baseline9 Estimated Start                            | Duration9                      | Leveling Delay           | Resource Group                       | Text28                  |                  |
| Baseline10 Budget Work                                    | Baseline5 Duration                              | Baseline9 Finish<br>Baseline9 Fixed Cost             | EAC<br>Factor Finish           | Linked Fields            | Resource Initials<br>Resource Names  | Text29<br>Text3         |                  |
| Baseline10 Cost                                           | Baseline5 Estimated Duration                    | Baseline9 Fixed Cost<br>Baseline9 Fixed Cost Accrual | Early Finish                   | Locked                   | Resource Names<br>Resource Phonetics | Text3<br>Text30         |                  |
| Baseline10 Deliverable Finish                             | Baseline5 Estimated Finish                      | Baseline9 Start                                      | Early Start                    | Marked                   | Resource Type                        | Text30<br>Text4         |                  |
| Baseline10 Deliverable Start                              | Baseline5 Estimated Start                       | Baseline9 Work                                       | Earned Value Method            | Milestone                | Response Pending                     | Text5                   |                  |
| Baseline10 Duration                                       | Baseline5 Finish                                | BCWP                                                 | Effort Driven<br>Error Message | Name                     | Resume                               | Text6                   |                  |
| Baseline10 Estimated Duration                             |                                                 | BCWS                                                 | Error Message<br>Estimated     | Notes<br>Number1         | Rollup                               | Texto                   |                  |
| Baseline10 Estimated Finish<br>Baseline10 Estimated Start | Baseline5 Fixed Cost Accrual<br>Baseline5 Start | Booking Type                                         | External Task                  | Number1<br>Number10      | Scheduled Duration                   | Text8                   |                  |
| Baseline 10 Estimated Start<br>Baseline 10 Finish         | Baseline5 Work                                  | Budget Cost                                          | Finish                         | Number10<br>Number11     | Scheduled Finish                     | Text9                   |                  |
| Baseline10 Fixed Cost                                     | Baseline6 Budget Cost                           | Budget Work                                          | Finish Slack                   | Number12                 | Scheduled Start                      | Total Slack             |                  |
| Baseline10 Fixed Cost<br>Baseline10 Fixed Cost Accrual    |                                                 | Confirmed                                            | Finish Variance                | Number12<br>Number13     | SPI                                  | Type                    |                  |
| Baseline10 Fixed Cost Accruai                             | Baseline6 Cost                                  | Constraint Date                                      | Finish1                        | Number14                 | Start                                | Unique ID               |                  |
| Baseline10 Work                                           | Baseline6 Deliverable Finish                    | Constraint Type                                      | Finish10                       | Number14<br>Number15     | Start Slack                          | Unique ID Predecessors  |                  |
| Baseline2 Budget Cost                                     | Baseline6 Deliverable Start                     | Contact                                              | Finish2                        | Number16                 | Start Variance                       | Unique ID Successors    |                  |
| Baseline2 Budget Work                                     | Baseline6 Duration                              | Cost                                                 | Finish3                        | Number17                 | Start1                               | Update Needed           |                  |
| Baseline2 Cost                                            | Baseline6 Estimated Duration                    |                                                      | Finish4                        | Number18                 | Start10                              | VAC                     |                  |
| DADENNEL OUDE                                             | autonice extinated extinution                   |                                                      | 1111207                        | Transer to               | -                                    |                         |                  |

# **My Choice Method for Presentation**

### 427 Fields offered by MS Project 2016 Pro

- 30/7% Min # of fields used to operate MS Project (IMHO)
- 30/9% Server/Web/Enterprise Option only (Another Session Perhaps)
- 130/30% Cost/Resource Related (Another Session Perhaps)
- 1/0.02% Artifact from Past Versions
- Leaving: 228/53.8% To Discuss in this Presentation
- Throughout Presentation Red will represent a "was" condition and Green will represent a now position.

# Good News!!

170 are multiples so we may finish this presentation in time

# Agenda

# **MS Project Fields**

**MS Project Field Selection** 

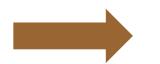

Schedule Field Discussion

**Custom Fields** 

Headers/ Auto Filter

Questions

# Active

**Description** You can inactivate tasks to remove them from the Project plan. Inactive tasks remain available for use in a later phase, a later project, or for reporting or historical purposes. Inactive tasks no longer affect other tasks or the overall Project plan. Unlike deleted tasks, inactive tasks are recoverable and can be returned to active status if needed. Reactivated tasks retain any dependencies, constraints, or resource assignments associated with them. You can create reports of inactivated tasks. Microsoft Project retains baseline information for inactivated tasks.

#### Data TypeYes/NoEntry TypeEntered

**Best Uses** Useful when various proposals are being presented for a Project plan and ultimately one course of action will be selected. The Active field is also useful when a task or set of tasks is being cut because of descoping project. With the Active field, you can experiment with inactivating and reactivating tasks to see the resulting schedule effects. Only the active tasks are considered part of the Project plan, but a record of the inactive tasks and their properties still exist for historical purposes, or for reactivation into the Project plan at a later time.

|   |          |               |         |           |          |    |   |   | Oct | : 18, '2 | 0 |     |          |   | Oct | 25, " | 20 |   |   |   |   | No | v 1, '2 | 20 |   |   |
|---|----------|---------------|---------|-----------|----------|----|---|---|-----|----------|---|-----|----------|---|-----|-------|----|---|---|---|---|----|---------|----|---|---|
|   | Active 🗸 | Task Name 🔷 👻 | Durat 👻 | Start 🚽 👻 | Finish 👻 | WT | F | S | S   | М        | Т | W T | F        | S | S   | М     | Т  | W | Т | F | S | S  | М       | Т  | W | Т |
| 2 | Yes      | task 1        | 5 days  | 10/16/20  | 10/22/20 |    |   |   |     |          |   |     | h        |   |     |       |    |   |   |   |   |    |         |    |   |   |
| 3 | Yes      | task 2        | 5 days  | 10/23/20  | 10/29/20 |    |   |   |     |          |   |     | <b>*</b> |   |     |       |    |   | - | 1 |   |    |         |    |   |   |
| 4 | Yes      | task 3        | 5 days  | 10/30/20  | 11/5/20  |    |   |   |     |          |   |     |          |   |     |       |    |   | ì | • |   |    |         |    |   |   |

|   |          |                   |                   |                     |                     |     |   | C   | ct 18, '20 |   |   |     | 00 | t 25, "20 |       |   |   |   | Nov | 1, '20 | )  |     |
|---|----------|-------------------|-------------------|---------------------|---------------------|-----|---|-----|------------|---|---|-----|----|-----------|-------|---|---|---|-----|--------|----|-----|
|   | Active 🗸 | Task Name 🔷 👻     | Durat 👻           | Start 🚽             | Finish 🚽            | W T | F | S S | MT         | W | Т | F S | S  | M         | r   W | Т | F | S | S   | M      | TW | / T |
| 2 | Yes      | task 1            | 5 days            | 10/16/20            | 10/22/20            |     |   |     |            |   | h |     |    |           |       |   |   |   |     |        |    |     |
| 3 | No       | <del>task 2</del> | <del>5 days</del> | <del>10/23/20</del> | <del>10/29/20</del> |     |   |     |            |   |   |     |    |           |       |   | 9 |   |     |        |    |     |
| 4 | Yes      | task 3            | 5 days            | 10/23/20            | 10/29/20            |     |   |     |            |   | 9 |     |    |           |       |   |   |   |     |        |    |     |
|   |          |                   |                   |                     |                     |     |   |     |            |   |   |     |    |           |       |   |   |   |     |        |    |     |

### Baseline, 1-10 Start, Finish, Duration, Estimated Start, Estimated Finish

**Description** The baseline finish fields store the planned completion date for a task at the time you save a corresponding baseline. The Baseline1-10 fields stores planned schedule data. There are several categories of Baseline1-10 Finish fields.

 Data Types Date/Duration
 Baseline, Baseline 1-10
 Entry Type Calculated or entered

**How Calculated** As soon as a baseline is saved, the date in the scheduled Finish field for the task is copied into the corresponding baseline finish field. The baseline fields that is used (Baseline1, Baseline2, and so on)

|                         |                                        |                  | (1)                      |                       |                          |                                 |                        | 6              |                  |                    |               | Gantt C                      | hart Tools          | Proje           | ct1 - Project                     | Professiona       | I        |                    |          |
|-------------------------|----------------------------------------|------------------|--------------------------|-----------------------|--------------------------|---------------------------------|------------------------|----------------|------------------|--------------------|---------------|------------------------------|---------------------|-----------------|-----------------------------------|-------------------|----------|--------------------|----------|
| File                    | Task                                   | Resource         | Report                   | Project               | View                     | Add-ins                         | Develope               | er 📿           | oat              | t SSI              | Analysis Tool | s Fo                         | rmat                | Q Tell me w     | hat you wan                       | t to do           |          |                    |          |
| P                       | 🚆 Store                                | e                | 0                        | *                     |                          |                                 |                        |                |                  | 2                  |               | is Date: 🎹 N<br>Jpdate Proje |                     |                 |                                   |                   |          |                    |          |
| Subproject              | 🎝 My A                                 | Add-ins 🔹        | Project (<br>Information | Custom Linl<br>Fields | ks Betweer<br>Projects   |                                 | Change<br>/orking Time | Calcu<br>Proje |                  | Set<br>iseline ≖ P | Move          |                              | Spelling            |                 |                                   |                   |          |                    |          |
| Insert                  | Ad                                     | ld-ins           |                          | F                     | Properties               |                                 |                        |                |                  | nedule             |               | Status                       | Proofing            |                 | 120                               |                   |          |                    |          |
|                         | Active 🚽                               | Task Name        | - Durat                  | - Start               | 👻 Fini                   | ish 👻                           | WTF                    |                | oct 18, 1<br>5 M | T W                | TFS           | Oct 25, '20<br>S M T         | WTF                 | Nov 1,<br>S S N |                                   | TFS               |          | W 8, '20<br>M T    |          |
| 2                       | Yes                                    | task 1           | 5 days                   | 10/16                 | /20 10                   | 0/22/20                         |                        |                |                  |                    | Ŋ             |                              |                     |                 |                                   |                   |          |                    |          |
|                         |                                        |                  |                          | 3)                    |                          |                                 |                        | [              |                  |                    | *             |                              | :                   |                 |                                   |                   |          |                    | 7        |
| Set Baseline            |                                        |                  |                          | Baseline              | e                        |                                 |                        | ×              |                  | Task<br>Mode 👻     | Task Name     |                              | Start 👻             | Finish -        | Baseline<br>Duration <del>•</del> | Baseline<br>Start | -        | Baseline<br>Finish | <b>_</b> |
|                         | ne                                     |                  |                          | ● <u>S</u> et basel   | line                     |                                 |                        |                | 1                |                    |               |                              |                     | -               |                                   |                   |          |                    |          |
|                         | Baseline                               |                  | ~                        |                       |                          | t saved on 10                   |                        | ~              | 2                |                    | task 1        | 5 days                       | 10/16/20            | 10/22/20        | 0 days                            | NA                |          | NA                 | -        |
| O Set interir           | _                                      |                  |                          |                       |                          | t saved on 10<br>ast saved on 1 |                        |                | 3                |                    | task 2        | 5 days                       | 10/23/20            | 10/29/20        | 0 days                            | NA                |          | NA                 | _        |
|                         | Scheduled Sta                          | art/Finish       | ~                        | ⊆opy;                 | Baseline 2               |                                 |                        |                | 4                | -                  | task 3        | 5 days                       | 10/30/20            | 11/5/20         | 0 days                            | NA                |          | NA                 |          |
|                         | start1/Finish1                         |                  | ~                        | Intuo;                | Baseline 3<br>Baseline 4 |                                 |                        | L              |                  | 7                  | tusk b        | 5 4475                       | 10/00/20            | 11,0,20         | o days                            | 116               |          |                    |          |
| For:<br>E <u>n</u> tire | project                                |                  |                          | For:                  | Baseline 5               |                                 |                        |                |                  |                    |               |                              |                     |                 |                                   |                   |          |                    |          |
| Select                  |                                        |                  |                          |                       | Baseline 6<br>Baseline 7 |                                 |                        |                |                  |                    |               |                              |                     |                 |                                   |                   |          |                    | _        |
|                         | -                                      |                  |                          |                       | Baseline 8               |                                 |                        |                |                  |                    |               |                              |                     |                 |                                   |                   |          |                    |          |
|                         | up baselines:                          | . America        |                          |                       | Baseline 9               |                                 |                        |                |                  | Task               | <b>T</b> 1 11 |                              | <b>C</b> 1 <b>1</b> |                 | Baseline                          | Baseline          |          | Baseline           |          |
|                         | o <u>a</u> ll summary<br>From subtasks | into selected s  | ummary task(s)           |                       | Baseline 10              | ka into solari                  | ad summanited          |                |                  | Mode 👻             | Task Name     |                              | Start 👻             | Finish 🖪        | Duration +                        | Start             | <b>T</b> | Finish 🚽           | 1        |
| 1                       | , on subdiki                           | anto selected si | annury cush(3)           |                       | rom subtas               | ks into select                  | ed summary task        | c(5)           | 1                |                    |               |                              |                     |                 |                                   |                   |          |                    |          |
|                         |                                        |                  | Set as <u>D</u> efault   |                       |                          |                                 | Set as Defa            | ault           | 2                |                    | task 1        | 5 days                       | 10/16/20            | 10/22/20        | 5 days                            | 10/16/20          | 1        | 0/22/20            |          |
|                         |                                        |                  |                          |                       |                          |                                 |                        |                | 3                |                    | task 2        | 5 days                       | 10/23/20            | 10/29/20        | 5 days                            | 10/23/20          | 1        | 0/29/20            |          |
| Help                    |                                        | OK               | Cancel                   | <u>H</u> elp          |                          | OK                              | Cance                  | el             | 4                |                    | task 3        | 5 days                       | 10/30/20            | 11/5/20         | 5 days                            | 10/30/20          | 1        | 1/5/20             |          |

Data Type Text Entry Type Entered

**Description** The Contact field contains the name of an individual responsible for a task. This person can be someone other than the assigned resource.

Contact

**Best Uses** Add the Contact field to a task view when you want to view the names of the individuals responsible for tasks who might be different than assigned resources.

**Example** You are managing a large project that involves several departments. You add the Contact field to the Task Sheet view. For each summary task, you type the names of the individuals responsible for the summary task. For another example, suppose you have a set of tasks for which the resources are equipment. You add the Contact field and enter the name of the general foreman responsible for the equipment and this set of tasks.

|     |                 |               |         |           |          | ] [ |                          |         |          |          |
|-----|-----------------|---------------|---------|-----------|----------|-----|--------------------------|---------|----------|----------|
|     | Contact 👻       | Task Name 🛛 👻 | Durat 🗸 | Start 👻   | Finish 👻 |     |                          | Durat 🗸 | Start 👻  | Finish 👻 |
| -   |                 |               |         |           |          |     | Contact: John Matrix     | 15d     | 10/16/20 | 11/5/20  |
| 6   | Marty Jones     | task 1        | 5 days  | 10/16/20  | 10/22/20 |     | task 1                   | 5 days  | 10/16/20 | 10/22/20 |
| 10  | Stanley Yelnats | task 1        | 5 days  | 10/16/20  | 10/22/20 |     | task 2                   | 5 days  | 10/23/20 | 10/29/20 |
| 14  | laha Matain     | An als d      | r dava  | 10/10/200 | 10/00/00 |     | task 3                   | 5 days  | 10/30/20 | 11/5/20  |
| 14  | John Matrix     | task 1        | 5 days  | 10/16/20  | 10/22/20 |     | Contact: Marty Jones     | 15d     | 10/16/20 | 11/5/20  |
| 3   | Mickey Mouse    | task 2        | 5 days  | 10/23/20  | 10/29/20 |     | task 1                   | 5 days  | 10/16/20 | 10/22/20 |
| 7   | Marty Jones     | task 2        | 5 days  | 10/23/20  | 10/29/20 |     | task 2                   | 5 days  | 10/23/20 | 10/29/20 |
|     |                 |               |         |           |          |     | task 3                   | 5 days  | 10/30/20 | 11/5/20  |
| 11  | Stanley Yelnats | task 2        | 5 days  | 10/23/20  | 10/29/20 |     | Contact: Mickey Mouse    | 15d     | 10/16/20 | 11/5/20  |
| 15  | John Matrix     | task 2        | 5 days  | 10/23/20  | 10/29/20 |     | task 1                   | 5 days  | 10/16/20 | 10/22/20 |
| 4   | Mislaw Manage   | taali 2       | r dava  | 10/20/20  | 11/5/00  |     | task 2                   | 5 days  | 10/23/20 | 10/29/20 |
| - 4 | Mickey Mouse    | task 3        | 5 days  | 10/30/20  | 11/5/20  |     | task 3                   | 5 days  | 10/30/20 | 11/5/20  |
| 8   | Marty Jones     | task 3        | 5 days  | 10/30/20  | 11/5/20  |     | Contact: Stanley Yelnats | 15d     | 10/16/20 | 11/5/20  |
| 12  | Stanley Yelnats | task 3        | 5 days  | 10/30/20  | 11/5/20  |     | task 1                   | 5 days  | 10/16/20 | 10/22/20 |
|     |                 |               |         |           |          | [   | task 2                   | 5 days  | 10/23/20 | 10/29/20 |
| 16  | John Matrix     | task 3        | 5 days  | 10/30/20  | 11/5/20  |     | task 3                   | 5 days  | 10/30/20 | 11/5/20  |

### Created

Data Type Date Entry Type Calculated

**Description** The Created field contains the date and time when a task was added to the project.

**How Calculated** Microsoft Project assigns the current date to this field based on the current date set in Microsoft Windows.

**Best Uses** Add the Created field to a task view when you need to see when tasks were created. This can be particularly useful if you have a large number of tasks and you want to filter for tasks created within a certain time frame.

|     |     | Total<br>Slack <del>v</del> | Created 👻 | Task Name 👻                                         | % 👻  | Dur 👻       | Start 👻 | Finish 👻 |
|-----|-----|-----------------------------|-----------|-----------------------------------------------------|------|-------------|---------|----------|
| 205 | 71  | 17d                         | 7/16/20   | 4 TSIS-2 Observatory Preliminary Design - Harnesses | 27%  | 41d         | 9/11/20 | 11/6/20  |
| 206 | 289 | 0d                          | 8/18/20   | TSIS-2 - Harness - PDR - Development Plan           | 100% | 11d         | 9/11/20 | 9/25/20  |
| 207 | 290 | 17 <b>d</b>                 | 8/18/20   | TSIS-2 - Harness - PDR - Preliminary Design         | 0%   | 30 <b>d</b> | 9/28/20 | 11/6/20  |
|     |     |                             |           |                                                     |      |             |         |          |

|     | UID 👻 | Total<br>Slack ▼ | Created 👻 | Task Name 🗸                                         | % 👻  | Dur 👻       | Start 👻 | Finish 👻 |
|-----|-------|------------------|-----------|-----------------------------------------------------|------|-------------|---------|----------|
| 205 | 71    | 845d?            | 7/16/20   | 4 TSIS-2 Observatory Preliminary Design - Harnesses | 26%  | 93d?        | 6/29/20 | 11/6/20  |
| 206 | 289   | 0d               | 8/18/20   | TSIS-2 - Harness - PDR - Development Plan           | 100% | 11d         | 9/11/20 | 9/25/20  |
| 207 | 290   | 17 <b>d</b>      | 8/18/20   | TSIS-2 - Harness - PDR - Preliminary Design         | 0%   | 30 <b>d</b> | 9/28/20 | 11/6/20  |
| 208 | 688   | 937d?            | 10/16/20  | <new task=""></new>                                 | 0%   | 1d?         | 6/29/20 | 6/29/20  |

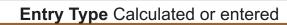

Best Uses Add one or more custom date fields to a task view to maintain additional date information on your tasks.

Date1 - 10

Data Type Date

**Example** You want to include an estimated completion date for the work on a milestone phase. You can add the Date1 field to a task sheet and rename it "Estimated Finish Date." Then for all milestone tasks, you enter the estimated completion date in this field.

| Task Name | - Durat |                        | Finish 🚽 | Date1 🗸    | ,    т | FS             |         | 18, '20<br>M   T | W T     | F   |   | Oct 2<br>S |         |       | т     | F  |   |   | 1, '20<br>M   1 | r i w            | Т |
|-----------|---------|------------------------|----------|------------|--------|----------------|---------|------------------|---------|-----|---|------------|---------|-------|-------|----|---|---|-----------------|------------------|---|
| task 1    | 5 day   |                        | 10/22/20 | NA         |        |                |         |                  |         | h   |   |            |         |       |       |    |   |   |                 |                  |   |
| task 2    | 5 day   | s 10/23/20             | 10/29/20 | NA         |        |                |         |                  |         | +   |   |            |         |       |       |    |   |   |                 |                  |   |
| task 3    | 5 day   | s 10/30/20             | 11/5/20  | NA         | J      |                |         |                  |         |     |   |            |         |       |       |    |   |   |                 |                  |   |
| Task Name | - Dura  | t <del>v</del> Start v | Finish - | Est Finish | Т      |                | Setting | lick<br>₅        |         | 100 |   |            |         |       | ×     |    |   |   | 1, '20<br>M   1 | r <sub>i</sub> w | T |
|           |         |                        |          |            | - T    |                |         |                  |         |     |   |            |         |       |       | 14 | S | S | M               | W                | Т |
| task 1    | 5 day   | rs 10/16/20            | 10/22/20 | 10/26/20   |        | Field          | name:   | Date1            |         |     |   |            |         |       | ~     |    |   |   |                 |                  |   |
| task 2    | 5 day   | rs 10/23/20            | 10/29/20 | 11/5/20    |        | <u>T</u> itle: |         | Est Finis        | h       |     |   |            |         |       |       |    |   |   |                 |                  |   |
| task 3    | 5 day   | rs 10/30/20            | 11/5/20  | 11/12/20   | J      | Align          | title:  | Left             |         |     |   |            |         |       | ~     | 1  |   |   |                 |                  |   |
|           |         |                        |          |            |        | Align          | data:   | Left             |         |     |   |            |         |       | ~     | 1  |   |   |                 |                  |   |
|           |         |                        |          |            |        | Width          | h:      | 19               | •       |     |   | Head       | der Tex | t Wra | pping |    |   |   |                 |                  |   |
|           |         |                        |          |            |        |                |         | B                | est Fit |     | C | DK         |         | Can   | cel   |    |   |   |                 |                  |   |
|           |         |                        |          |            |        |                |         |                  |         |     | - |            |         |       |       |    |   |   |                 |                  |   |

# Variances (Start, Finish, Duration)

The Variance fields contains the amount of time that represents the difference between a baseline start/finish dates and the duration changes from what was baselined (Only works with "Baseline" Not Baseline 1-10) of a task assignment and its currently scheduled start/finish dates and current duration.

| Data Type Duration/Dates | Start/Finish Variance / Duration Variance | Entry Type Calculated |
|--------------------------|-------------------------------------------|-----------------------|

**How Calculated** The Start Variance field contains "0 days" until the scheduled start date varies from the baseline start date. Project then calculates the start variance as follows: Start Variance = Start - Baseline Start

**Best Uses** Add the Start Variance field to a task view when you want to analyze whether your tasks are starting on, before, or after their planned start dates.

|   | Task Name 🛛 😽 | Durat 🗸 | Start 👻  | Finish 🚽 | Baseline<br>Duration 🔻 | Baseline<br>Start 👻 | Baseline<br>Finish 💌 | Duration<br>Variance 🔻 | Start<br>Variance 🔻 | Finish<br>Variance | F | S | Oct 18, '20<br>S M T W |
|---|---------------|---------|----------|----------|------------------------|---------------------|----------------------|------------------------|---------------------|--------------------|---|---|------------------------|
| 2 | task 1        | 5 days  | 10/16/20 | 10/22/20 | 5 days                 | 10/16/20            | 10/22/20             | 0 days                 | 0 days              | 0 days             |   |   |                        |
| 3 | task 2        | 5 days  | 10/23/20 | 10/29/20 | 5 days                 | 10/23/20            | 10/29/20             | 0 days                 | 0 days              | 0 days             |   |   |                        |
| 4 | task 3        | 5 days  | 10/30/20 | 11/5/20  | 5 days                 | 10/30/20            | 11/5/20              | 0 days                 | 0 days              | 0 days             | J |   |                        |

|   | Task Name 👻 | Dura 🗸 | Start 👻  | Finish 👻 | Baseline<br>Duration 🔻 | Baseline<br>Start <del>•</del> | Baseline<br>Finish 👻 | Duration<br>Variance 🔻 | Start<br>Variance 🔻 | Finish<br>Variance 🔻 | F | Oct 18, '20<br>S S M T V |
|---|-------------|--------|----------|----------|------------------------|--------------------------------|----------------------|------------------------|---------------------|----------------------|---|--------------------------|
| 2 | task 1      | 6 days | 10/16/20 | 10/23/20 | 5 days                 | 10/16/20                       | 10/22/20             | 1 day                  | 0 days              | 1 day                |   |                          |
| 3 | task 2      | 5 days | 10/26/20 | 10/30/20 | 5 days                 | 10/23/20                       | 10/29/20             | 0 days                 | 1 day               | 1 day                |   |                          |
| 4 | task 3      | 5 days | 11/2/20  | 11/6/20  | 5 days                 | 10/30/20                       | 11/5/20              | 0 days                 | 1 day               | 1 day                |   |                          |

# **Duration 1-10**

The Duration1 - Duration10 fields are custom fields that store any duration information you want.

| Data Type Duration | Duration1-10 (task fields) | Entry Type Calculated or entered |
|--------------------|----------------------------|----------------------------------|
|                    |                            |                                  |

**Best Uses** Add one or more custom duration fields to a task view when you want to enter custom task duration information that is not already provided by a standard Project duration field.

**Example** You can enter the longest estimated duration for a task in the Duration1 field and the shortest estimated duration in the Duration2 field.

**Remarks** Values in the custom duration fields do not affect Project calculations. The default duration is "0 days." You can create custom value lists, formulas, and graphical indicators for any of the custom duration fields. You can also create custom attributes or rename a custom duration field in the **Custom Fields** dialog box. Specifying a formula causes the field to become read-only.

You can copy the custom fields you create, along with their custom attributes, to other project files in the **Organizer** dialog box.

|   | Task Name 👻 | Durat 👻 | Start 👻  | Finish 🗸 | Duration1 🗸 | Duration2 💂 | Duration3 | - | W T | F | s | Oct<br>S | 18, 1<br>M | 20<br>T | w | т | F | s | Oct 2<br>S | 25, '20<br>M |
|---|-------------|---------|----------|----------|-------------|-------------|-----------|---|-----|---|---|----------|------------|---------|---|---|---|---|------------|--------------|
| 2 | task 1      | 6 days  | 10/16/20 | 10/23/20 | 0 days      | 0 days      | 0 days    |   |     |   |   |          |            |         |   |   | - |   |            |              |
| 3 | task 2      | 5 days  | 10/26/20 | 10/30/20 | 0 days      | 0 days      | 0 days    |   |     |   |   |          |            |         |   |   |   |   | 1          |              |
| 4 | task 3      | 5 days  | 11/2/20  | 11/6/20  | 0 days      | 0 days      | 0 days    | J | 1   |   |   |          |            |         |   |   |   |   |            |              |

|   |             |         |          |          | Right (              | Click on                  | Header                           | Field Setting                                               | 32                             | ×                    |                  |
|---|-------------|---------|----------|----------|----------------------|---------------------------|----------------------------------|-------------------------------------------------------------|--------------------------------|----------------------|------------------|
|   | Task Name 😽 | Durat 🗸 | Start 👻  | Finish 👻 | Shortest<br>Duration | Most Likely<br>Duration 👻 | Longest<br>Estimated<br>Duration | Field <u>n</u> ame:<br><u>Title</u><br><u>A</u> lign title: | Duration1<br>Shortest Duration | ~<br>                | t 25, '20<br>M T |
| 2 | task 1      | 6 days  | 10/16/20 | 10/23/20 | 5 days               | 6 days                    | 8 days                           |                                                             | Left                           | ~                    | h                |
| 3 | task 2      | 5 days  | 10/26/20 | 10/30/20 | 5 days               | 5 days                    | 10 days                          | Width:                                                      | 12                             | Header Text Wrapping | <b>*</b>         |
| 4 | task 3      | 5 days  | 11/2/20  | 11/6/20  | 4 days               | 5 days                    | 12 days                          |                                                             | <u>B</u> est Fit               | OK Cancel            |                  |

# Estimated

#### Data Type Yes/No

#### Entry Type Calculated or entered

**Description** The Estimated field indicates whether the task's duration is flagged as an estimate. The Estimated field contains Yes if the task duration is an estimate and No if it is a set duration. You can change whether a duration is estimated or set by choosing Yes or No in the Estimated field.

**How Calculated** By default, when you first add a new task, it is given an estimate of one day, and will appear in the Duration field as "1 day?". At any time, if you add a question mark (?) after any duration in the Duration field, the duration is an estimate. If you remove the question mark, the duration is considered set.

**Best Uses** Add the Estimated field to a task sheet when you want to view or change whether a task duration is estimated. Add this field when you want to sort, filter, or group for whether tasks have estimated durations. Sorting, filtering, or grouping based on the Estimated field can be helpful when you want all the estimated duration tasks to be displayed together so you can change the estimates to set durations.

| (     | Estimated -  | Task Name 👻     | Durat 🗸 | Start 👻     | Finish 👻 | Task Information X                                           |
|-------|--------------|-----------------|---------|-------------|----------|--------------------------------------------------------------|
|       | LStimateu 🕈  |                 |         |             |          | General Predecessors Resources Advanced Notes Custom Fields  |
| 19    | Yes          | Task 4          | 1 day?  | 10/16/20    | 10/16/20 | Name: Task 4 Duration: 5 days 🚔 🔤 Estimated                  |
| 20    | Yes          | Task 5          | 1 day?  | 10/19/20    | 10/19/20 | Constrain task                                               |
| 21    | Yes          | Task 6          | 1 day?  | 10/20/20    | 10/20/20 | Dead <u>l</u> ine: NA                                        |
| Doul  | ole Click on | Task Line or go | to Mer  | nu Bar "Tas | k" and   |                                                              |
|       |              |                 |         |             |          | Constraint type: As Soon As rossible V Constraint date: NA V |
|       |              |                 |         |             |          | Task type: Fixed Units V Effort driven                       |
|       |              |                 |         |             |          | Calendar: None Scheduling ignores resource calendars         |
| or "r | 10"          |                 |         |             |          | WBS code: 13                                                 |
|       |              |                 |         |             |          | Earned value method: % Complete ~                            |
|       | Estimated 👻  | Task Name 🛛 👻   | Durat 🚽 | Start 👻     | Finish 👻 | Mark task as milestone                                       |
| 19    | No           | Task 4 🔸        | 5 days  | 10/16/20    | 10/22/20 |                                                              |
| 20    | No           | Task 5          | 5 days  | 10/23/20    | 10/29/20 |                                                              |
| 21    | No           | Task 6          | 5 days  | 10/30/20    | 11/5/20  | Help OK Cancel                                               |

# Subproject Fields External Task/Subproject File/ Read Only Toggle

|       |         |          |             |         |        |         |          |      |          |         |            |     | Gantt Chart Tools |    | Project1.n  | npp - Pi | roject l | Profess | ional   |   |    |      |   |    |   |                |              |   |
|-------|---------|----------|-------------|---------|--------|---------|----------|------|----------|---------|------------|-----|-------------------|----|-------------|----------|----------|---------|---------|---|----|------|---|----|---|----------------|--------------|---|
| File  | Task    | Resource | Report      | Project | View   | Add-ins | Develope | er 4 | Acrobat  | SSI Ana | Ilysis Too | ols | Format            | Ō. | Fell me wha | at you w | ant to   | do      |         |   |    |      |   |    |   |                |              |   |
| 🧖 - 🔳 | Gantt ( | Chart 👻  | [No Filter] | * [No   | Group] | -       | ¥ 📡      | P    | ✓ Indent | Name    | ¢.         | 5-  | 🗸 🗹 Summary Task  | cs | abe         | <b>→</b> | <b></b>  | 1       | <u></u> | ₯ | 0× | 100× | - | ſĊ | 8 | $\diamondsuit$ | ۵ <u>آ</u> ۵ | - |

|       |                  | Subproje<br>Read Onl |                   |                                                                                       | Subproject File                                                                                                    | External<br>Task | Task Name                | Duration | t 18, '20 Oct 25, '20<br>M T W T F S S M T W T F | Nov 1, '20       | Nov 8, '20<br>5   S   M   T   W   T   F   S |
|-------|------------------|----------------------|-------------------|---------------------------------------------------------------------------------------|----------------------------------------------------------------------------------------------------|------------------|--------------------------|----------|--------------------------------------------------|------------------|---------------------------------------------|
|       |                  | No                   | Project1          |                                                                                       | C:\Users\wparadis\Desktop\Subproject B.mpp                                                                                                    | No               | Subproject B             | 5 days   |                                                  | 5 5 WI I W I F 2 | 5 5 WI I W I F 5                            |
|       |                  | No                   | Subproject B      |                                                                                       | c. (Users (wparadis (Desktop (Subproject B.mpp                                                                                                    | No               | Sub Project Task 7       | 5 days   |                                                  |                  |                                             |
| RT    |                  | No                   | Subproject B      |                                                                                       |                                                                                                    | No               | Sub Project Task 7 Giver | 0 days   | ▲ 10/23                                          |                  |                                             |
| CHA   |                  | No                   | Project1          |                                                                                       |                                                                                                    | No               | Sub Project B Receiver   | 0 days   | 10/23                                            |                  |                                             |
| Ĕ     |                  | No                   | Project1          |                                                                                       |                                                                                                    | No               | Task 4                   | 5 days   |                                                  |                  |                                             |
| JAN - | -                | No                   | Project1          |                                                                                       |                                                                                                    | No               | Task 5                   | 5 days   |                                                  | · •              |                                             |
| ×     |                  | No                   | Project1          |                                                                                       |                                                                                                    | No               | Task 6                   | 5 days   |                                                  |                  | +                                           |
| _     |                  | No                   | Project1          |                                                                                       |                                                                                                    | No               | Giver to Sub Project A   | 0 days   |                                                  |                  |                                             |
|       |                  | No 🔺                 | -                 | dis\Desktop\Subproject A.mpp                                                          |                                                                                                    | Yes              | Receiver from Project 1  | 0 days   |                                                  |                  | 1                                           |
|       |                  |                      | C. (USEIS (Wparad | ans (besktop (subproject A.mpp                                                        | ▲                                                                                                    | Tes              | Neterver non Project 1   |          | 4                                                |                  | Ť.                                          |
| St    | art:<br>ID<br>24 |                      | ecessor Name      | Finish:         11/13/20           Type         Lag         ^           FS         0d | Task type:     Fixed Units     V     % Complete:     0       ID     Successor       C:\Users\wparadis\Desktop\Subp 'oject A.mpp\4     Receiver from the subplacement of the subplacement of the | Namı 🔨           |                          |          |                                                  |                  |                                             |
|       |                  |                      |                   |                                                                                       | Feature t<br>now where the activities                                                                                                    | actu             | ally reside              | here     | the Sub Project file                             | is located       |                                             |

| -                        | -                                                          | 2 Section                                 |           | ask                                                      | Infor                  | mat                         | ion                              | A BAR                                   | And a superior and a superior  |                         |
|--------------------------|------------------------------------------------------------|-------------------------------------------|-----------|----------------------------------------------------------|------------------------|-----------------------------|----------------------------------|-----------------------------------------|--------------------------------|-------------------------|
| Sea Se                   | No.                                                        | As and the second                         | Sec. Sec. |                                                          | ialog E                |                             | WALL                             | CONTRACTOR OF                           | Home & Company of the American | Carlo Carlos            |
| đ                        |                                                            |                                           |           |                                                          |                        | 9.000                       |                                  | 2                                       |                                |                         |
| File                     | Task Resource                                              | Report Project View                       | Add-ins   | Developer Acro                                           | bat SSI Analysis Tools | Gantt Chart Tools<br>Format | Project1.mpp<br>♀ Tell me what y | - Project Professional<br>ou want to do |                                |                         |
| Gantt<br>Chart ▼<br>View | Cut<br>Paste<br>↓ Copy ↓<br>Paste<br>↓ Copy ↓<br>Clipboard | Calibri • 11 •<br>B I U 🖧 • A •<br>Font 5 |           | Mark on T<br>™ Respect Li<br>™ Contractivate<br>Schedule | nks Manually Aut       |                             | Mode Task Sun                    | mmary Milestone Deliverab               | le Information                 | P Find ▼                |
| <b>?</b> •               |                                                            | [No Filter] • [No Group]                  | • •       |                                                          | Indent Name 🔿 🐳 🗧      |                             | sks 🔤 əbc 🕂                      | » 🖾 💙 🙂 🎙                               |                                | A 🗘 🕸                   |
|                          |                                                            |                                           |           |                                                          |                        | Or                          |                                  |                                         |                                |                         |
|                          |                                                            |                                           |           |                                                          |                        |                             | Task Inform<br>General Pr        | edecessors Resources Advance            | ced Notes Custom Fields        | ×                       |
|                          | Estimated 👻                                                | Task Name 🚽 👻                             | Durat 🗸   | Start 👻                                                  | Finish 👻               |                             | <u>N</u> ame: Tas<br>Constrain t |                                         | Duratio                        | n: 5 days 🛓 🗌 Estimated |
| 19                       | Yes                                                        | Task 4                                    | 1 day?    | 10/16/20                                                 | 10/16/20               |                             | Dead <u>l</u> ine:               | NA                                      | ~                              |                         |
| 20                       | Yes                                                        | Task 5                                    | 1 day?    | 10/19/20                                                 | 10/19/20               |                             | Constrain                        | t type: As Soon As Possible             | ✓ Constraint date: NA          | ~                       |
| 21                       | Yes                                                        | Task 6                                    | 1 day?    | 10/20/20                                                 | 10/20/20               |                             | Task t <u>v</u> pe:              | Fixed Units                             | → □ Eff <u>o</u> rt driven     |                         |
|                          | 1 Double (                                                 | Click on Task Ro                          | W         |                                                          |                        |                             |                                  | I I I I I I I I I I I I I I I I I I I   | e v                            | source calendars        |
|                          |                                                            |                                           |           |                                                          |                        |                             | <u>H</u> elp                     |                                         |                                | OK Cancel               |

# **Group by Summary**

Data Type Yes/No Group By Summary

Entry Type Calculated

**How Calculated** If the row is the group summary, this field is set to Yes. If the row is a task within the grouping, this field is set to No.

**Best Uses** The main use of this field is for programming custom applications. Add the Group By Summary field to a task sheet when you have grouped tasks in a particular way and you want to sort or filter the tasks. The Group By Summary field shows whether the row, outside of its normal grouped context, is a summary row or a task row.

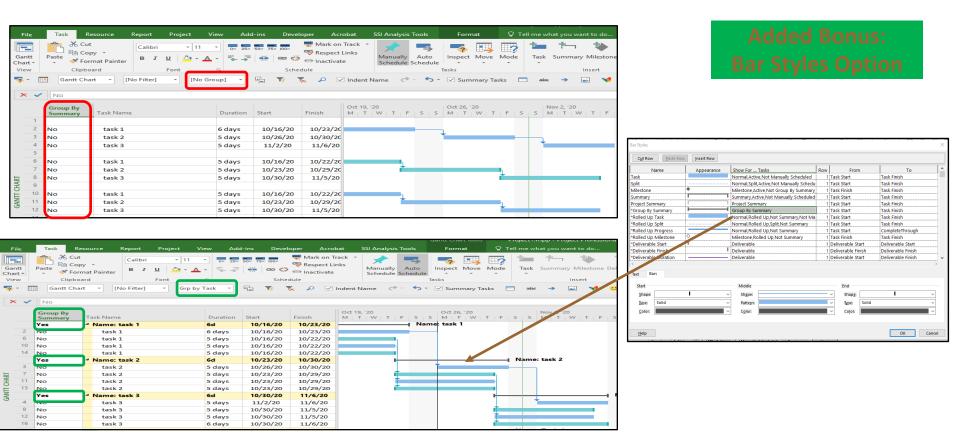

# Hide Bar

#### Data Type Yes/No

Entry Type Entered

**Description** The Hide Bar field indicates whether the Gantt bars and Calendar bars for a task are hidden. Click **Yes** in the Hide Bar field to hide the bar for the task. Click **No** in the Hide Bar field to show the bar for the task.

**Best Uses** Add the Hide Bar field to a task sheet when you want to specify in that sheet that the Gantt bar and Calendar bar for a particular task are to be hidden on the Gantt Chart and Calendar views.

| T2 Milest   | ones           | Mission SRR/MDR<br>10/30   |                            |                                  | Mission PDR<br>$\Delta$<br>5/4  | Mission CDR<br>          | 5/18 🛆     | SIR PEI<br>            | R<br>2<br>7 | FOR ORR F<br>         | FRR LRD PLAR | Alternative Method: Task Information:<br>General Tab Check Box                                                                                                    |
|-------------|----------------|----------------------------|----------------------------|----------------------------------|---------------------------------|--------------------------|------------|------------------------|-------------|-----------------------|--------------|----------------------------------------------------------------------------------------------------|
|             | Hide Bar       | ask Name                   | Duration                   | Start                            | Finish                          | Oct 19, '20<br>M T W T F | C<br>S S M | Oct 26, '20<br>M T W T | FS          | Nov 2, '20<br>S M T W | / T F S      | Task Information     X       General     Predecessors       Resources     Advanced       Name:     task1       Duration:     5 days       Estimated                                                                                                    |
| 2           | No<br>No       | task 1<br>task 2           | 6 days<br>5 days           | 10/16/20<br>10/26/20             | 10/23/20<br>10/30/20            |                          |            |                        |             | _                     |              | Percent complete: 0%  Priority: 500  Priority: 500  Complete: 0%  Priority: 500  Dates                                                                                                    |
| 1           | No             | task 3                     | 5 days                     | 11/2/20                          | 11/6/20                         |                          |            |                        |             | -                     |              | Start:         10/16/20          Einish:         10/22/20           Display on Timeline         1000000000000000000000000000000000000                                                                                                    |
| י<br>ה<br>ש | No<br>No<br>No | task 1<br>task 2<br>task 3 | 5 days<br>5 days<br>5 days | 10/16/20<br>10/23/20<br>10/30/20 | 10/22/20<br>10/29/20<br>11/5/20 | +                        | -          |                        |             |                       |              | ☐ Hide Bar<br>☐ Rollup                                                                                                    |
|             |                |                            |                            |                                  |                                 |                          |            |                        |             |                       |              | Help OK Cancel                                                                                                    |
| 1           | Hide Bar       | Task Name                  | Duration                   | Start                            | Finish                          | Oct 19, '20<br>M T W T F |            | Oct 26, '20<br>M T W T | F S         | Nov 2, '20<br>S M T \ | WTF          | Task Information     X       General     Predecessors       Resources     Advanced       Name:     task1       Duration:     5 days       Estimated                                                                                                    |
| 2           | Yes            | task 1                     | 6 days                     | 10/16/20                         | 10/23/20                        |                          |            |                        |             |                       |              | Percent complete:     0%     Priority:     500     Image: Standard complexity of the standard complexity of the standard complexit |
| 3           | No<br>No       | task 2<br>task 3           | 5 days<br>5 days           | 10/26/20<br>11/2/20              | 10/30/20<br>11/6/20             | -                        |            |                        |             | 7                     | _            | Dates<br><u>Start:</u> 10/16/20 <u>Einish:</u> 10/22/20 		 _                                                                                                    |
| 5           | No             | task 1                     | 5 days                     | 10/16/20                         | 10/22/20                        |                          |            |                        |             |                       |              | Display on Timeline<br>Hide Bar<br>Rollup                                                                                                    |
| × 8         | Yes<br>No      | task 2<br>task 3           | 5 days<br>5 days           | 10/23/20<br>10/30/20             | 10/29/20<br>11/5/20             | -                        |            |                        |             |                       |              | Help OK Cancel                                                                                                    |

# Hyper Link

#### Data Type Text

#### Entry Type Entered

**Best Uses** Add the Hyperlink Href field to a task view when you want to display or go to the addresses and subaddresses associated with tasks.

| X | < |                             |                             |                      |           |
|---|---|-----------------------------|-----------------------------|----------------------|-----------|
|   |   |                             |                             |                      |           |
|   |   | Hyperlink                   | Hyperlink Address           | Hyperlink Href       | Task Name |
|   | 1 |                             |                             |                      |           |
|   | 2 | Project 1 Task 1 QBD.xlsx   | Project%201%20Task%201%     | Project%201%20Task   | task 1    |
|   | 3 | https://nasa.sharepoint.com | https://nasa.sharepoint.com | https://nasa.sharepo | task 2    |
|   | 4 |                             |                             |                      | task 3    |

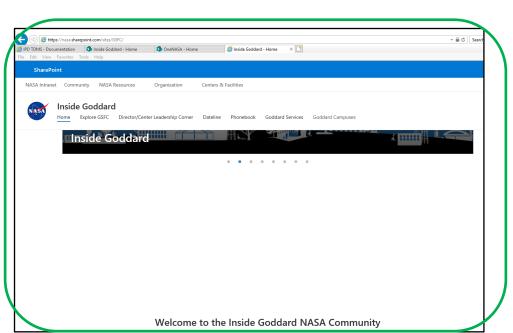

| File   | Home In    | isert Page Layout       | t Formulas | Data     | Review | View | SSI Tools | Acrob |
|--------|------------|-------------------------|------------|----------|--------|------|-----------|-------|
|        |            | 1                       |            |          |        |      |           |       |
| G3P    | <b>•</b> 1 | $\times \checkmark f_x$ |            |          |        |      |           |       |
|        | А          | В                       | с          | D        | E      |      | F         |       |
| 1      |            | Start                   | Finish     | Duration | %      | Comm | nents     |       |
| 2 Tas  | sk 1 - 1   | 10/15/2020              | 10/16/20   | 1        | 0      |      |           |       |
| 3 Tas  | sk 1 - 2   | 10/15/2020              | 10/17/20   | 2        | 0      |      |           |       |
| 4 Tas  | sk 1 - 3   | 10/15/2020              | 10/18/20   | 3        | 0      |      |           |       |
| 5 Tas  | sk 1 - 4   | 10/15/2020              | 10/19/20   | 4        | 0      |      |           |       |
| 6 Tas  | sk 1 - 5   | 10/15/2020              | 10/20/20   | 5        | 0      |      |           |       |
| 7 Tas  | sk 1 - 6   | 10/15/2020              | 10/16/20   | 1        | 0      |      |           |       |
| 8 Tas  | sk 1 - 7   | 10/15/2020              | 10/17/20   | 2        | 0      |      |           |       |
| 9 Tas  | sk 1 - 8   | 10/15/2020              | 10/18/20   | 3        | 0      |      |           |       |
| IO Tas | sk 1 - 9   | 10/15/2020              | 10/19/20   | 4        | 0      |      |           |       |
| 11 Tas | sk 1 - 10  | 10/15/2020              | 10/20/20   | 5        | 0      |      |           |       |
| 12 Tas | sk 1 - 11  | 10/15/2020              | 10/16/20   | 1        | 0      |      |           |       |
| I3 Tas | sk 1 - 12  | 10/15/2020              | 10/17/20   | 2        | 0      |      |           |       |
| 4 Tas  | sk 1 - 13  | 10/15/2020              | 10/18/20   | 3        | 0      |      |           |       |
| 5 Tas  | sk 1 - 14  | 10/15/2020              | 10/19/20   | 4        | 0      |      |           |       |
| 16 Tas | sk 1 - 15  | 10/15/2020              | 10/20/20   | 5        | 0      |      |           |       |
| 17 Tas | sk 1 - 16  | 10/15/2020              | 10/16/20   | 1        | 0      |      |           |       |
| 18 Tas | sk 1 - 17  | 10/15/2020              | 10/17/20   | 2        | 0      |      |           |       |
| 19 Tas | sk 1 - 18  | 10/15/2020              | 10/18/20   | 3        | 0      |      |           |       |
| 20 Tas | sk 1 - 19  | 10/15/2020              | 10/19/20   | 4        | 0      |      |           |       |
| 1 Tas  | sk 1 - 20  | 10/15/2020              | 10/20/20   | 5        | 0      |      |           |       |
| 2 Tas  | sk 1 - 21  | 10/15/2020              | 10/17/20   | 2        | 0      |      |           |       |
| 23 Tas | sk 1 - 22  | 10/15/2020              | 10/18/20   | 3        | 0      |      |           |       |
| 4 Tas  | sk 1 - 23  | 10/15/2020              | 10/19/20   | 4        | 0      |      |           |       |
| Tas    | sk 1 - 24  | 10/15/2020              | 10/20/20   | 5        | 0      |      |           |       |

# Warning/Ignore Warnings

Data Type Yes/No field

Entry Type Entered

How Calculated Text

**Best Uses** Add the Ignore Warnings field to any task sheet when you want to quickly change whether you want to see the warning indicators for manually scheduled tasks. By default, the Ignore Warnings field is set to No. You can use this field to quickly change the No to Yes. Likewise, if you want to see warning indicators that you have hidden, you can use this field to change the Yes to No. You can sort, group, or filter to show all the Yes entries together.

|             |                                |                            |                                         |                                         |                                           |                                          |                           |     |                          |       |                        |          |                           | Project Options                                                                                                    |                                                                                                    |
|-------------|--------------------------------|----------------------------|-----------------------------------------|-----------------------------------------|-------------------------------------------|------------------------------------------|---------------------------|-----|--------------------------|-------|------------------------|----------|---------------------------|----------------------------------------------------------------------------------------------------|----------------------------------------------------------------------------------------------------|
| 6<br>7<br>8 | Ignore<br>Warnings<br>No<br>No | Warning<br>No<br>No<br>Yes | Task Name<br>task 1<br>task 2<br>task 3 | Duration<br>5 days<br>10 days<br>5 days | Start<br>10/16/20<br>10/23/20<br>10/30/20 | Finish<br>10/22/20<br>11/5/20<br>11/5/20 | %<br>Complete<br>0%<br>0% | FS  | Oct 19, '20<br>M   T   W | T F S | Oct 26, 7              | W T F S  | Nov 2, '20<br>S M T W T   | General         Display         Schedule         Proofing         Save         Language         Advanced         Customize Ribbon         Quick Access Toolbar         Add-ins         Trust Center | Use starting year for FY nur         Default start time:       8:00 AM ▼         Default end time:       5:00 PM ▼         Hours per day:       8 ‡         Hours per week:       40 ‡         Days per month:       20 ‡         Schedule          Show scheduling messages ③       Show assignment units as a:         Percentage       Auto scheduled tasks scheduled on:         New tasks created:       Auto scheduled tasks scheduled on:         Work is entered in:       D         Uration is entered in:       H         Default task type:       Fi         New tasks are effort driven ④ |
| 5           | lgnore<br>Warnings<br>No       | Warning<br>No              | Task Name                               | Duration<br>5 days                      | Start<br>10/16/20                         | Finish<br>10/22/20                       | %<br>Complete<br>0%       | F S | oct 19, '20<br>1 T W     | TFS   | Oct 26, '20<br>S M T V |          | Nov 2, '20<br>S M T W T F |                                                                                                    | Autolink inserted or moved tasks      Split in-progress tasks                                                                                                    |
| 7           |                                | No                         | task 2                                  | 10 days                                 | 10/23/20                                  | 11/5/20                                  | 0%                        |     |                          | +     |                        | _        |                           |                                                                                                    | <ul> <li>Update Manually Scheduled tasks<br/>when editing links</li> </ul>                                                                                                    |
| 3           | Yes                            | Yes                        | task 3                                  | 5 days                                  | 10/30/20                                  | 11/5/20                                  | 0%                        |     |                          |       |                        | <b>9</b> |                           |                                                                                                    | -                                                                                                    |
|             |                                |                            |                                         |                                         |                                           |                                          |                           |     |                          |       |                        |          |                           |                                                                                                    | Schedule Alerts Options: 10 - L9 Sc<br>Show task schedule warnings<br>Show task schedule suggestions                                                                                                    |

# Linked Fields

#### Data Type Yes/No

Entry Type Calculated

**How Calculated** The Linked Fields field contains Yes when there is an OLE link to one of the task fields. The field contains No when there are no OLE links to any task field.

**Best Uses** Add the Linked Fields field to a task sheet when you want to see whether the information for a task is a result of OLE links from somewhere else in the active project, another Project file, or another program.

|    | Linked<br>Fields | Task Name | Duration | Start    | Finish   | Baseline<br>Duration | 20<br>W T F | S S | Oct 19, '20<br>M T W | T F |
|----|------------------|-----------|----------|----------|----------|----------------------|-------------|-----|----------------------|-----|
| 10 | No               | task 1    | 5 days   | 10/16/20 | 10/22/20 | 5 days               |             |     |                      |     |
| 11 | No               | task 2    | 5 days   | 10/23/20 | 10/29/20 | 5 days               |             |     |                      |     |
| 12 | No               | task 3    | 5 days   | 10/30/20 | 11/5/20  | 5 days               |             |     |                      |     |

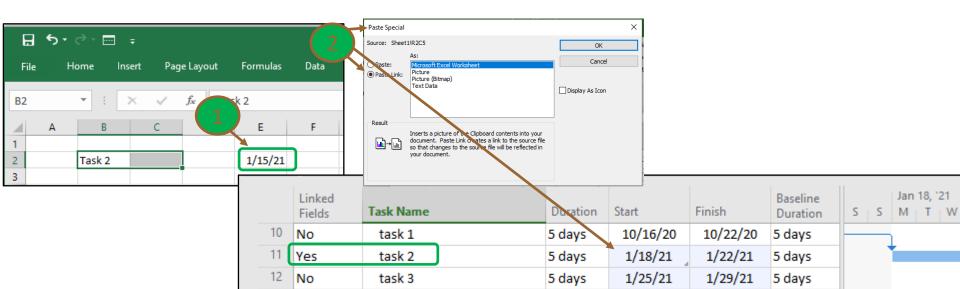

## Marked

#### Data Type Yes/No

Entry Type Entered

**Description** The Marked task field indicates whether a task is marked for further action or identification of some kind. To mark a task, click **Yes** in the Marked field. If you don't want a task marked, click **No**.

**Best Uses** Use the Marked field to apply any Yes/No information to your tasks. Add the Marked field to a task view when you want to select certain tasks for viewing, filtering, formatting, or editing. You can mark tasks to specify special formatting for the Gantt Chart, the Calendar, or the Network Diagram views.

|    |                 |           |          |          |           | 1     | an 18, '21                              | Α        |                 |         | •                   |
|----|-----------------|-----------|----------|----------|-----------|-------|-----------------------------------------|----------|-----------------|---------|---------------------|
|    | Marked          | Task Name | Duration | Start    | Finish    |       | an 10, 21<br>M   T   W   1              | Bar      |                 |         | on                  |
| 10 | No              | task 1    | 5 days   | 10/16/20 | 10/22/20  |       |                                         |          |                 |         |                     |
| 11 | No              | task 2    | 5 days   | 1/18/21  | 1/22/21   |       |                                         |          |                 |         |                     |
| 12 | No              | task 3    | 5 days   | 1/25/21  | 1/29/21   |       |                                         |          |                 |         |                     |
|    |                 |           |          |          |           |       | Text Styles<br>Item to Change:<br>Font: |          | ont style: S    | ze:     | Changel             |
|    | Marked          | Task Name | Duration |          | Finish    | F S S | Calibri<br>Calibri<br>Californian FB    | A R      | Bold<br>Regular |         | Cancel Path<br>yles |
| 1( |                 | task 1    | 5 days   | 10/16/20 | 10/22/20  |       | Calisto MT<br>Cambria                   | B        | Bold Italet Y   | 4 *     |                     |
| 1  | Yes             | task 2    | 5 days   | 1/18/21  | . 1/22/21 |       |                                         | ×        |                 |         |                     |
| 12 | <sup>2</sup> No | task 3    | 5 days   | 1/25/21  | 1/29/21   |       | Underline Color:                        |          | Sample          |         | nish                |
| 13 | 3               |           |          |          |           |       |                                         | <b>~</b> |                 |         | 10/2                |
|    |                 |           |          |          |           |       | Background Color:                       | ~        | A               | aBbYyZz | 1/2:<br>1/2         |
|    |                 |           |          |          |           |       | Background Patter                       |          |                 |         | 10/2                |

# Flag 1-20

#### Data Type Yes/No

Entry Type Calculated or entered

**Best Uses** Use one of these custom Flag fields whenever you want to add any Yes/No data to task information. Add a custom Flag field to a task sheet when you want to mark certain tasks for viewing, filtering, formatting, or editing. You can also use the Flag field to format custom Gantt bars in special tasks.

#### Added Bonus: Bar Styles Option

|   |           |          |          |          |       |       |       | Nov 2, '20 Nov 9, '20                                                                                           |
|---|-----------|----------|----------|----------|-------|-------|-------|----------------------------------------------------------------------------------------------------|
|   | Task Name | Duration | Start    | Finish   | Flag1 | Flag2 | Flag3 | T F S S M T W T F S S M T W T F                                                                                 |
| 2 | task 1    | 12 days  | 10/16/20 | 11/2/20  | No    | No    | No    |                                                                                                    |
| 3 | task 2    | 5 days   | 11/3/20  | 11/9/20  | No    | No    | No    | The second second second second second second second second second second second second second second second se |
| 4 | task 3    | 5 days   | 11/10/20 | 11/16/20 | No    | No    | No    | <b>*</b>                                                                                                    |

| Bar Styles        |            |                |
|-------------------|------------|----------------|
| Cut Row Paste Row | Insert Row |                |
| Name              | Appearance | Show For Tasks |
| Task              |            | Flag1          |
| Task              |            | Flag2          |
| Task              |            | Flag3          |

|   |           |          |          |          |       |       |       | Nov 2, '20 Nov 9, '20           |
|---|-----------|----------|----------|----------|-------|-------|-------|---------------------------------|
|   | Task Name | Duration | Start    | Finish   | Flag1 | Flag2 | Flag3 | T F S S M T W T F S S M T W T F |
| 2 | task 1    | 12 days  | 10/16/20 | 11/2/20  | Yes   | No    | No    |                                 |
| 3 | task 2    | 5 days   | 11/3/20  | 11/9/20  | No    | Yes   | No    |                                 |
| 4 | task 3    | 5 days   | 11/10/20 | 11/16/20 | No    | No    | Yes   |                                 |

# Milestone

#### Entry Type Calculated or entered

**Description** The Milestone field indicates whether a task is a milestone.

**How Calculated** If a task has a duration of zero, it is identified as a milestone and the Milestone field contains Yes. If a task has a duration greater than zero, this field contains No.

**Best Uses** Add the Milestone field to a task view when you want to change the automatic settings for milestones directly in that view. You can change whether a task is a milestone by changing the Yes and No designations in this field. You can also use the Milestone field to apply special formatting to milestone tasks in the Gantt Chart, the Calendar, or the Network Diagram views.

|   |           |           |          |          |          | 20 |   |     |   |   | Nov | 12, 12 | 20 |   |   |   |   | Nov | , 9, °2 | 0 |   |
|---|-----------|-----------|----------|----------|----------|----|---|-----|---|---|-----|--------|----|---|---|---|---|-----|---------|---|---|
|   | Milestone | Task Name | Duration | Start    | Finish   | W  | Т | F 1 | S | S | М   | Т      | W  | Т | F | S | S | М   | Т       | W | Т |
| 2 | No        | task 1    | 12 days  | 10/16/20 | 11/2/20  |    |   |     |   |   |     | հ      |    |   |   |   |   |     |         |   |   |
| 3 | No        | task 2    | 5 days   | 11/3/20  | 11/9/20  | 1  |   |     |   |   |     | •      |    |   |   |   |   |     | ьI      |   |   |
| 4 | No        | task 3    | 5 days   | 11/10/20 | 11/16/20 |    |   |     |   |   |     |        |    |   |   |   |   |     | *       |   |   |

|   |           |           |          |          |          | Nov 2, '20    | Nov 9, '20          | Nov 16, '20 |
|---|-----------|-----------|----------|----------|----------|---------------|---------------------|-------------|
|   | Milestone | Task Name | Duration | Start    | Finish   | M T W T F S S | M T W T F S S       | M T W T     |
| 2 | Yes       | task 1    | 12 days  | 10/16/20 | 11/2/20  | ♦ 11/2        |                     |             |
| 3 | Yes       | task 2    | 5 days   | 11/3/20  | 11/9/20  |               | * <del>+ 11/9</del> |             |
| 4 | Yes       | task 3    | 5 days   | 11/10/20 | 11/16/20 |               |                     | ₩ 11/16     |

### **Outline Level**

#### Data Type Integer

Entry Type Calculated

**How Calculated** Project assigns a value in the Outline Level field according to the task's outline level in the project outline hierarchy. A task with an outline level of 1 is at the highest level in the outline, that is, it has no summary tasks above it. A task with an outline level of 10, for example, has nine summary tasks above it. It might also have any number of subtasks below it.

**Best Uses** Add the Outline Level field to a task view when you want to display or filter for the position of the task within the project's outline structure.

|    | Outline | Outline       |                                                                       |          |          |          |
|----|---------|---------------|-----------------------------------------------------------------------|----------|----------|----------|
|    | Level 🔻 | Number 🔻      | Task Name 👻                                                           | Durati 👻 | Start 👻  | Finish 🚽 |
| 1  | 1       | 1             | 4 Task 1                                                              | 2 days   | 11/11/20 | 11/12/20 |
| 2  | 2       | 1.1           | A Task 1 Sub Task 1                                                   | 2 days   | 11/11/20 | 11/12/20 |
| 3  | 3       | 1.1.1         | A Task 1 Sub Task 1 - Sub Task 1                                      | 2 days   | 11/11/20 | 11/12/20 |
| 4  | 4       | 1.1.1.1       | A Task 1 Sub Task 1 - Sub Task 1 - Sub Task 1                         | 2 days   | 11/11/20 | 11/12/20 |
| 5  | 5       | 1.1.1.1.1     | Task 1 Sub Task 1 - Sub Task 1 - Sub Task 1 - Sub Task 1              | 2 days   | 11/11/20 | 11/12/20 |
| 6  | 6       | 1.1.1.1.1.1   | Task 1 Sub Task 1 - Sub Task 1 - Sub Task 1 - Sub Task 1              | 2 days   | 11/11/20 | 11/12/20 |
| 7  | 7       | 1.1.1.1.1.1.1 | Task 1 Sub Task 1 - Sub Task 1 - Sub Task 1 - Sub Task 1 - Sub Task 1 | 2 days   | 11/11/20 | 11/12/20 |
| 8  |         |               |                                                                       |          |          |          |
| 9  | 1       | 2             | 4 Task 2                                                              | 2 days   | 11/11/20 | 11/12/20 |
| 10 | 2       | 2.1           | A Task 2 Sub Task 1                                                   | 2 days   | 11/11/20 | 11/12/20 |
| 11 | 3       | 2.1.1         | A Task 2 Sub Task 1 - Sub Task 1                                      | 2 days   | 11/11/20 | 11/12/20 |
| 12 | 4       | 2.1.1.1       | A Task 2 Sub Task 1 - Sub Task 1 - Sub Task 1                         | 2 days   | 11/11/20 | 11/12/20 |
| 13 | 5       | 2.1.1.1.1     | A Task 2 Sub Task 1 - Sub Task 1 - Sub Task 1 - Sub Task 1            | 2 days   | 11/11/20 | 11/12/20 |
| 14 | 6       | 2.1.1.1.1.1   | Task 2 Sub Task 1 - Sub Task 1 - Sub Task 1 - Sub Task 1              | 2 days   | 11/11/20 | 11/12/20 |
| 15 | 7       | 2.1.1.1.1.1.1 | Task 2 Sub Task 1 - Sub Task 1 - Sub Task 1 - Sub Task 1 - Sub Task 1 | 2 days   | 11/11/20 | 11/12/20 |

# **Outline Number**

#### Data Type Text

Entry Type Calculated

**Description** The Outline Number field contains the number that represents a task's position in the hierarchical outline structure. The outline number is similar to a work breakdown structure (WBS) number, except that the outline number is automatically entered by Project.

**How Calculated** Project assigns the Outline Number according to the task's sequence and outline level in the project outline hierarchy. The first task has an outline number of 1. The subtask that appears directly under that first summary task has an outline number of 1.1. Another subtask on the same level has an outline number of 1.2. The first subtask of that subtask has an outline number of 1.2.1. A task with an outline number of 7.2 indicates that it's the second subtask under the seventh top-level task.

**Best Uses** Add the Outline Number field to a task view when you want to display the position of a task within the project's outline structure. You can also use outline numbers as WBS codes, which identify tasks by number and indicate the tasks' positions within the project.

|               |                                                                      |          |          |          | 1                          |
|---------------|----------------------------------------------------------------------|----------|----------|----------|----------------------------|
| Outline       |                                                                      | _        |          |          | I know of no use for it a  |
| Number 🔻      | Task Name 👻                                                          | Durati 👻 | Start 👻  | Finish 👻 | have never used to De      |
| 1             | ⊿ Task 1                                                             | 2 days   | 11/11/20 | 11/12/20 | have never used it. Do     |
| 1.1           | A Task 1 Sub Task 1                                                  | 2 days   | 11/11/20 | 11/12/20 | use it?                    |
| 1.1.1         | A Task 1 Sub Task 1 - Sub Task 1                                     | 2 days   | 11/11/20 | 11/12/20 |                            |
| 1.1.1.1       | A Task 1 Sub Task 1 - Sub Task 1 - Sub Task 1                        | 2 days   | 11/11/20 | 11/12/20 | If you do use it and dor   |
| 1.1.1.1       | A Task 1 Sub Task 1 - Sub Task 1 - Sub Task 1 - Sub Task 1           | 2 days   | 11/11/20 | 11/12/20 |                            |
| 1.1.1.1.1.1   | Task 1 Sub Task 1 - Sub Task 1 - Sub Task 1 - Sub Task 1             | 2 days   | 11/11/20 | 11/12/20 | mind sharing your          |
| 1.1.1.1.1.1.1 | Task 1 Sub Task 1 - Sub Task 1 - Sub Task 1 - Sub Task 1 - SubTask 1 | 2 days   | 11/11/20 | 11/12/20 | experience; please Ema     |
|               |                                                                      |          |          |          | Bill Paradis at            |
| 2             | ⊿ Task 2                                                             | 2 days   | 11/11/20 | 11/12/20 | William g. paradis@pasa.gr |
| 2.1           | ₄ Task 2 Sub Task 1                                                  | 2 days   | 11/11/20 | 11/12/20 |                            |
| 2.1.1         | 4 Task 2 Sub Task 1 - Sub Task 1                                     | 2 days   | 11/11/20 | 11/12/20 | and let me know.           |
| 2.1.1.1       | A Task 2 Sub Task 1 - Sub Task 1 - Sub Task 1                        | 2 days   | 11/11/20 | 11/12/20 |                            |
| 2.1.1.1.1     | A Task 2 Sub Task 1 - Sub Task 1 - Sub Task 1 - Sub Task 1           | 2 days   | 11/11/20 | 11/12/20 | Thank You!                 |
| 2.1.1.1.1.1   | A Task 2 Sub Task 1 - Sub Task 1 - Sub Task 1 - Sub Task 1           | 2 days   | 11/11/20 | 11/12/20 |                            |
| 2.1.1.1.1.1.1 | Task 2 Sub Task 1 - Sub Task 1 - Sub Task 1 - Sub Task 1 - SubTask 1 | 2 days   | 11/11/20 | 11/12/20 |                            |

# **Outline Code1-10**

#### Data Type Outline code

Entry Type Entered

**Best Uses** Add one of the Outline Code fields to a task sheet view when you want to display the custom outline code. You can also use the outline code for grouping, filtering, and sorting tasks. Create and apply outline codes that reflect the type of information and structure you need to see when viewing task information.

| Edit Lookup Table for Outline Code1 X                                                                                                    | Edit Lookup Table for Outline Code1                                                                                                    | Edit Lookup Table for Outline Code1 X                                                                                                    |
|----------------------------------------------------------------------------------------------------|----------------------------------------------------------------------------------------------------|----------------------------------------------------------------------------------------------------|
| + <u>C</u> ode mask (optional)                                                                                                    | • + <u>C</u> ode mask (optional)                                                                                                    | • 🛓 Code mask (optional)                                                                                                    |
| _ Loo <u>k</u> up table                                                                                                    | Lookup table                                                                                                    | Loo <u>k</u> up table                                                                                                    |
| Row       Value       Description         1       Pre-Phase A       Pre Phase A Activities         2       Phase A       Phase A Activities         3       Phase B       Phase B Activities         4       Phase C       Phase B Activities         5       Phase D       Phase C Activities         6       Phase E       Phase E Activities         1       Pre-Phase A       Phase E Activities         4       Phase D       Phase Activities         6       Phase E       Phase E Activities | Image: Image: | Row     Value     Description       1     Deliverable     Deliverable item       2     GFE     Gov Furn Equip       3     CDRL     CDRL item       4     Giver     Giver item       5     Receiver                                                     |
| ☐ Display i <u>n</u> denting in lookup table                                                                                                    | Display indenting in lookup table                                                                                                    | Display indenting in lookup table                                                                                                    |
| Use a value from the table as the default entry for the field                                                                                                    | Use a value from the table as the default entry for the field                                                                                                    | Use a value from the table as the default entry for the field                                                                                                    |
| Set Default (Click button after selecting a value above)                                                                                                    | Set Default (Click button after selecting a value above)                                                                                                    | Set Default (Click button after selecting a value above)                                                                                                    |
| _ Display order for lookup table                                                                                                    | _ Display order for lookup table                                                                                                    | _ Dis <u>p</u> lay order for lookup table                                                                                                    |
| By row number O Sort ascending O Sort descending Sort     Data entry options     Allow additional items to be entered into the fields. (Values will be added to lookup)     Allow gnly codes that have no subordinate values                                                                                                    | By row number Sort ascending Sort descending     Data entry options     Allow additional items to be entered into the fields. (Values will be added to lookup)     Allow only codes that have no subordinate values                                                                                                    | By row number O Sort <u>a</u> scending O Sort <u>d</u> escending <u>Sort</u> Data entry options     Allow additional items to be entered into the fields. (Values will be added to lookup)     Allow <u>only</u> codes that have no subordinate values |
| Help Import Lookup Table Close                                                                                                    | Help Import Lookup Table Close                                                                                                    | Help Import Lookup Table Close                                                                                                    |

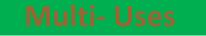

# **Physical % Complete**

#### Data Type Percentage

#### Entry Type Entered

**Description** The Physical % Complete field shows an entered percent complete value that can be be used as an alternative for calculating budgeted cost of work performed (BCWP). This field is also known as Earned Value % Complete.

**Best Uses** Add the Physical % Complete field to a task view and enter values when the calculated percent complete would not be an accurate measure of real work performed or measured. Unlike the % Complete field, the Physical % Complete field is independent of the total duration or actual duration values used by the % Complete field to calculate BCWP.

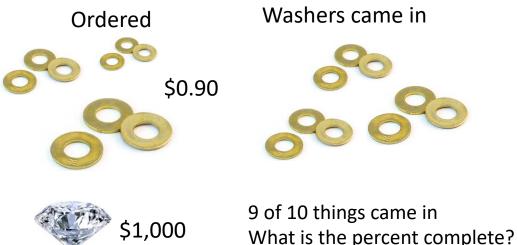

Production Control would report 90% Complete.

An EVM SME would report 0% Complete.

A Scheduler Just wants the right % reported and the expected completion date.

| Task Name | Duration | Start    | Finish   | %<br>Complete | Physical %<br>Complete | Flag1 | Flag2 | т | F | S | Oct 1<br>M | 9, '20<br>T   W | Т | F | S | s | Oct 2<br>M | 0<br>W | T   I | FS | S | No<br>M | v 2, " | 20<br>W | т | F | S | s | Nov<br>M | 9, '2(<br>T |
|-----------|----------|----------|----------|---------------|------------------------|-------|-------|---|---|---|------------|-----------------|---|---|---|---|------------|--------|-------|----|---|---------|--------|---------|---|---|---|---|----------|-------------|
| Parts Kit | 20 days  | 10/16/20 | 11/12/20 | 90%           | 0%                     | No    | No    |   | - |   |            |                 |   |   |   |   |            |        |       |    |   | -       |        |         |   |   |   |   |          | -           |

### Placeholder

#### Data Type Yes/No

Entry Type Calculated

**How Calculated** If there is not enough information in at least two of the start, finish, or duration fields for a manually scheduled task, Project sets its task mode to Placeholder.

**Best Uses** With manually scheduled tasks, you can enter tasks even if you have insufficient information about the start or finish dates or the task duration. Entering placeholder tasks this way is helpful when you know of the existence of a task and want to add it to the project, but you don't have the scheduling details just yet.

Add the Placeholder field to a task sheet, such as the Gantt Chart view, when you want to see which of your manually scheduled tasks have insufficient scheduling information, that is, without a start date, finish date, or duration. Sort, group, or filter on the field to see all the placeholder tasks together.

You can also scan through, or sort, group, or filter by Placeholder in the Task Mode field, which is shown by default on all task sheets.

|    |             |           | _        |          |        | %        |   |   |   | 0   | )ct 19, |   |   |   |     |   | 26, '2 |     |   |     |     | ov 2, '2 |   |   |   |   | Nov 9 |    |   |   |   | N   |
|----|-------------|-----------|----------|----------|--------|----------|---|---|---|-----|---------|---|---|---|-----|---|--------|-----|---|-----|-----|----------|---|---|---|---|-------|----|---|---|---|-----|
|    | Placeholder | Task Name | Duration | Start    | Finish | Complete | T | F | S | S N | ИТ      | W | Т | F | S S | M | Т      | W T | F | S S | 5 M | T        | W | F | S | S | M     | TW | Т | F | S | S N |
| 33 | Yes         | new task  |          | 11/15/20 |        | 0%       |   |   |   |     |         |   |   |   |     |   |        |     |   |     |     |          |   |   |   |   |       |    |   |   | E |     |
| 34 |             |           |          |          |        |          |   |   |   |     |         |   |   |   |     |   |        |     |   |     |     |          |   |   |   |   |       |    |   |   |   |     |
| 35 | Yes         | new task  | 5 days   |          |        | 0%       |   |   |   |     |         |   |   |   |     |   |        |     |   |     |     |          |   |   |   |   |       |    |   |   |   |     |

|    | Placeholder | Task Name | Duration | Start    | Finish   | %<br>Complete | т | F | s | s | Od<br>M | t 19, "<br>T | 20<br>W | т | F | 2 | t 26,<br>T | '20<br>W | т | F | s | s | Nov<br>M | 2, '2<br>T | 0<br>W | т | F |
|----|-------------|-----------|----------|----------|----------|---------------|---|---|---|---|---------|--------------|---------|---|---|---|------------|----------|---|---|---|---|----------|------------|--------|---|---|
| 33 | No          | new task  | 10 days  | 10/16/20 | 10/29/20 | 0%            |   |   |   |   |         |              |         |   |   |   |            |          |   | հ |   |   |          |            |        |   |   |
| 34 |             |           |          |          |          |               |   |   |   |   |         |              |         |   |   |   |            |          |   |   |   |   |          |            |        |   |   |
| 35 | No          | new task  | 5 days   | 10/30/20 | 11/5/20  | 0%            |   |   |   |   |         |              |         |   |   |   |            |          |   | • |   |   |          |            |        |   |   |

# Recurring

#### Data Type Yes/No

11/9/20

11/16/20

Start No Earlier Than

tart No Earlier Than

44 Yes

45 Yes

**Description** The Recurring field indicates whether a task is part of a series of recurring tasks.

How Calculated If a task is part of a series of recurring tasks, the Recurring field contains Yes.

Best Uses Add the Recurring field to a task sheet to review or filter for the recurring tasks in your schedule.

|           |                                                |                                                                                                    |                                                                                                    |                                                                                                    |                                                                                                    | Oct 19, '20                                                                                                    |                                                                                                    | Oct 26, '20                                                                                                    |                                                                                                    | Nov 2, '20                                                                                                    |                                                                                                    |                                                                                                    | *                                                                                                    |                                                                                                    |                                                                                                    |                                                                                                    |
|-----------|------------------------------------------------|----------------------------------------------------------------------------------------------------|----------------------------------------------------------------------------------------------------|----------------------------------------------------------------------------------------------------|----------------------------------------------------------------------------------------------------|----------------------------------------------------------------------------------------------------|----------------------------------------------------------------------------------------------------|----------------------------------------------------------------------------------------------------|----------------------------------------------------------------------------------------------------|----------------------------------------------------------------------------------------------------|----------------------------------------------------------------------------------------------------|----------------------------------------------------------------------------------------------------|----------------------------------------------------------------------------------------------------|----------------------------------------------------------------------------------------------------|----------------------------------------------------------------------------------------------------|----------------------------------------------------------------------------------------------------|
| -         | ·                                              |                                                                                                    |                                                                                                    |                                                                                                    |                                                                                                    | MTW                                                                                                    | TFS                                                                                                    | MTW                                                                                                    | TFSS                                                                                                    | MTW                                                                                                    | TF                                                                                                    | S S M                                                                                                    | TWTF                                                                                                    | 5 5                                                                                                    | MTV                                                                                                    | VTF                                                                                                    |
| No        | Recurring<br>events                            | 1 day                                                                                                 | 10/16/20                                                                                                    | 10/16/20                                                                                                    |                                                                                                    |                                                                                                    |                                                                                                    |                                                                                                    |                                                                                                    |                                                                                                    |                                                                                                    |                                                                                                    |                                                                                                    |                                                                                                    |                                                                                                    |                                                                                                    |
| No        | Week1                                          | 1 day                                                                                                 | 10/16/20                                                                                                    | 10/16/20                                                                                                    |                                                                                                    |                                                                                                    |                                                                                                    |                                                                                                    |                                                                                                    |                                                                                                    |                                                                                                    |                                                                                                    |                                                                                                    |                                                                                                    |                                                                                                    |                                                                                                    |
| No        | Week2                                          | 1 day                                                                                                 | 10/16/20                                                                                                    | 10/16/20                                                                                                    |                                                                                                    |                                                                                                    |                                                                                                    |                                                                                                    |                                                                                                    |                                                                                                    |                                                                                                    |                                                                                                    |                                                                                                    |                                                                                                    |                                                                                                    |                                                                                                    |
| No        | week3                                          | 1 day                                                                                                 | 10/16/20                                                                                                    | 10/16/20                                                                                                    |                                                                                                    |                                                                                                    |                                                                                                    |                                                                                                    |                                                                                                    |                                                                                                    |                                                                                                    |                                                                                                    |                                                                                                    |                                                                                                    |                                                                                                    |                                                                                                    |
| No        | week4                                          | 1 day                                                                                                 | 10/16/20                                                                                                    | 10/16/20                                                                                                    |                                                                                                    |                                                                                                    |                                                                                                    |                                                                                                    |                                                                                                    |                                                                                                    |                                                                                                    |                                                                                                    |                                                                                                    |                                                                                                    |                                                                                                    |                                                                                                    |
| No        | week5                                          | 1 day                                                                                                 | 10/16/20                                                                                                    | 10/16/20                                                                                                    |                                                                                                    |                                                                                                    |                                                                                                    |                                                                                                    |                                                                                                    |                                                                                                    |                                                                                                    |                                                                                                    |                                                                                                    |                                                                                                    |                                                                                                    |                                                                                                    |
|           |                                                |                                                                                                    |                                                                                                    |                                                                                                    | 0                                                                                                    |                                                                                                    | Iask<br>Blank R<br>D, Import<br>Oct 26, 20<br>M T W                                                                                                    | g Task<br>Ow<br>Qut<br>Insert Recu<br>Insert atask<br>through the<br>weekly statu<br>task.                                                                                                    | rring Task<br>that occurs regularly<br>course of the project<br>course of the project<br>so meeting as a recur                                                                                                    | Add to Tim<br>Properties                                                                                                    |                                                                                                    |                                                                                                    |                                                                                                    |                                                                                                    |                                                                                                    |                                                                                                    |
| Recurring | Constraint Type                                | Constraint Date                                                                                       | Task Name                                                                                                    | Duration                                                                                                    | Start                                                                                                    | Finish                                                                                                    |                                                                                                    |                                                                                                    |                                                                                                    | TFS                                                                                                    | Nov 2, '2<br>S M T                                                                                                    | 0<br>W   T   F   1                                                                                                    |                                                                                                    |                                                                                                    |                                                                                                    | Nov 16, '20<br>M   T   W                                                                                                    |
| Yes -     | As Soon As Possible                            | NA                                                                                                    | ⊿ Week                                                                                                    | 21 days                                                                                                    | 10/19/20                                                                                                    | 11/16/20                                                                                                    |                                                                                                    |                                                                                                    |                                                                                                    |                                                                                                    |                                                                                                    |                                                                                                    |                                                                                                    |                                                                                                    |                                                                                                    |                                                                                                    |
| Yes 🛛     | start No Earlier Than                          | 10/19/20                                                                                              | Week                                                                                                    | 1 1 day                                                                                                    | 10/19/20                                                                                                    | 10/19/20                                                                                                    |                                                                                                    |                                                                                                    |                                                                                                    |                                                                                                    |                                                                                                    |                                                                                                    |                                                                                                    |                                                                                                    |                                                                                                    |                                                                                                    |
| íes 🛛     | Start No Earlier Than                          | 10/26/20                                                                                              | Week                                                                                                    | 2 1 day                                                                                                    | 10/26/20                                                                                                    | 10/26/20                                                                                                    |                                                                                                    |                                                                                                    |                                                                                                    |                                                                                                    |                                                                                                    |                                                                                                    |                                                                                                    |                                                                                                    |                                                                                                    |                                                                                                    |
| /es       | start No Earlier Than                          | 11/2/20                                                                                               | Week                                                                                                    | 3 1 day                                                                                                    | 11/2/20                                                                                                    | 11/2/20                                                                                                    |                                                                                                    |                                                                                                    |                                                                                                    |                                                                                                    |                                                                                                    |                                                                                                    |                                                                                                    |                                                                                                    |                                                                                                    |                                                                                                    |
|           | No<br>No<br>No<br>No<br>No<br>Po<br>Yes<br>Yes | events       No     Week1       No     Week2       No     week3       No     week4       No     week5 | No       Recurring events       1 day         No       Week1       1 day         No       Week2       1 day         No       week3       1 day         No       week3       1 day         No       week3       1 day         No       week4       1 day         No       week5       1 day         No       week5       1 day         No       week5       1 day         No       week5       1 day         No       week5       1 day         No       week5       1 day | No     * Recurring<br>events     1 day     10/16/20       No     Week1     1 day     10/16/20       No     Week2     1 day     10/16/20       No     week3     1 day     10/16/20       No     week3     1 day     10/16/20       No     week4     1 day     10/16/20       No     week5     1 day     10/16/20       No     week5     1 day     10/16/20       No     week5     1 day     10/16/20       No     week5     1 day     10/16/20       No     week5     1 day     10/16/20       No     week5     1 day     10/16/20       No     week5     1 day     10/16/20       No     week5     1 day     10/16/20       Yes     As Soon As Possible     NA     4 Week       Yes     Xart No Earlier Than     10/19/20     Week       Yes     Xart No Earlier Than     10/26/20     Week | No         * Recurring<br>events         1 day         10/16/20         10/16/20           No         Week1         1 day         10/16/20         10/16/20           No         Week2         1 day         10/16/20         10/16/20           No         Week3         1 day         10/16/20         10/16/20           No         week3         1 day         10/16/20         10/16/20           No         week4         1 day         10/16/20         10/16/20           No         week5         1 day         10/16/20         10/16/20           No         week5         1 day         10/16/20         10/16/20           No         week5         1 day         10/16/20         10/16/20           No         week5         1 day         10/16/20         10/16/20           No         week5         1 day         10/16/20         10/16/20           No         week5         1 day         10/16/20         10/16/20           No         week5         1 day         10/16/20         10/16/20           Yes         As Soon As Possible         NA         4 Week         21 days           Yes         Start No Earlier Than         10/26/20         < | No         # Recurring<br>events         1 day         10/16/20         10/16/20           No         Week1         1 day         10/16/20         10/16/20           No         Week1         1 day         10/16/20         10/16/20           No         Week2         1 day         10/16/20         10/16/20           No         week3         1 day         10/16/20         10/16/20           No         week4         1 day         10/16/20         10/16/20           No         week5         1 day         10/16/20         10/16/20           No         week5         1 day         10/16/20         10/16/20           No         week5         1 day         10/16/20         10/16/20           No         week5         1 day         10/16/20         10/16/20           No         week5         1 day         10/16/20         10/16/20           No         week5         1 day         10/16/20         10/16/20           No         week5         1 day         10/16/20         Week           Recurring         Constraint Type         Constraint Date         Task Name         Duration         Start           Yes         Start No Earlier Than <th>Recurring         Task Name         Duration         Start         Finish         T         F         S         M         T         W           No         4         Recurring<br/>events         1 day         10/16/20         10/16/20         10/16/20         10/16/20         10/16/20         10/16/20         10/16/20         10/16/20         10/16/20         10/16/20         10/16/20         10/16/20         10/16/20         10/16/20         10/16/20         10/16/20         10/16/20         10/16/20         10/16/20         10/16/20         10/16/20         10/16/20         10/16/20         10/16/20         10/16/20         10/16/20         10/16/20         10/16/20         10/16/20         10/16/20         10/16/20         10/16/20         10/16/20         10/16/20         10/16/20         10/16/20         10/16/20         10/16/20         10/16/20         10/16/20         10/16/20         10/16/20         10/10/20         10/10/20         10/10/20         10/10/20         10/10/20         10/10/20         10/10/20         10/10/20         10/10/20         10/10/20         10/10/20         10/10/20         10/10/20         10/10/20         10/10/20         10/10/20         10/10/20         10/10/20         10/10/20         10/10/20         10/10/20         10/10/20         10/</th> <th>Recurring         Task Name         Duration         Start         Finish         T         F         S         M         T         V         T         F         S         M         T         V         T         F         S         S         M         T         V         T         F         S         S         M         T         W         T         F         S         S         M         T         W         T         F         S         S         M         T         W         T         F         S         S         M         T         W         T         F         S         S         M         T         W         T         F         S         S         M         T         W         T         F         S         S         M         T         W         T         F         S         S         M         T         T         T         T         T         T         T         T         T         T         T         T         T         T         T         T         T         T         T         T         T         T         T         T         T         T         T</th> <th>Recurring         Task Name         Duration         Start         Finish         T         F         S         M         T         V         T         F         S         M         T         W         T         F         S         M         T         W         T         F         S         M         T         W         T         F         S         M         T         W         T         F         S         M         T         W         T         F         S         M         T         W         T         F         S         M         T         W           No         Week1         1 day         10/16/20         10/16/20         10/16/20         10/16/20         10/16/20         10/16/20         10/16/20         10/16/20         10/16/20         10/16/20         10/16/20         10/16/20         10/16/20         10/16/20         10/16/20         10/16/20         10/16/20         10/16/20         10/16/20         10/16/20         10/16/20         10/16/20         10/16/20         10/16/20         10/16/20         10/16/20         10/16/20         10/16/20         10/16/20         10/16/20         10/16/20         10/16/20         10/16/20         10/16/20         10/16/20</th> <th>Recurring         Task Name         Duration         Start         Finish         T         F         S         M         T         V         T         F         S         M         T         V         T         F         S         M         T         V         T         F         S         M         T         W         T         F         S         M         T         W         T         F         S         M         T         W         T         F         S         M         T         W         T         F         S         M         T         W         T         F         S         M         T         W         T         F         S         M         T         W         T         F         S         M         T         W         T         F         S         M         T         W         T         F         S         M         T         W         T         F         S         M         T         W         T         F         S         M         T         W         T         F         S         M         T         W         T         F         S         M</th> <th>Recurring         Task Name         Duration         Start         Finish         T         F         S         M         T         V         T         F         S         M         T         W         T         F         S         M         T         W         T         F         S         M</th> <th>Recurring       Task Name       Duration       Start       Finish       T       F       S       M       T       V       T       F       S       M       T       V       T       F       S       M</th> <th>Instrum       Task Name       Duration       Start       Finish       T       F       S       M       T       F       S       M       T       F       S       M       T       F       S       M       T       F       S       M       T       F       S       M       T       V       T       F       S       M       T       V       T       T</th> <th>Recurring       Task Name       Duration       Start       Hinish       T       F       S       M       T       F       S       M       T       V       T       F       S       M       T       V</th> <th>Recurring       Tak Name       Duration       Start       Finish       T       F       S       M       T       W       T       F       S       M       T       W       T       F       S       M     &lt;</th> <th>Isk Name       Duation       Stat       Pieck       T       F       S       M       T       F       S       M       T       F</th> | Recurring         Task Name         Duration         Start         Finish         T         F         S         M         T         W           No         4         Recurring<br>events         1 day         10/16/20         10/16/20         10/16/20         10/16/20         10/16/20         10/16/20         10/16/20         10/16/20         10/16/20         10/16/20         10/16/20         10/16/20         10/16/20         10/16/20         10/16/20         10/16/20         10/16/20         10/16/20         10/16/20         10/16/20         10/16/20         10/16/20         10/16/20         10/16/20         10/16/20         10/16/20         10/16/20         10/16/20         10/16/20         10/16/20         10/16/20         10/16/20         10/16/20         10/16/20         10/16/20         10/16/20         10/16/20         10/16/20         10/16/20         10/16/20         10/16/20         10/16/20         10/10/20         10/10/20         10/10/20         10/10/20         10/10/20         10/10/20         10/10/20         10/10/20         10/10/20         10/10/20         10/10/20         10/10/20         10/10/20         10/10/20         10/10/20         10/10/20         10/10/20         10/10/20         10/10/20         10/10/20         10/10/20         10/10/20         10/ | Recurring         Task Name         Duration         Start         Finish         T         F         S         M         T         V         T         F         S         M         T         V         T         F         S         S         M         T         V         T         F         S         S         M         T         W         T         F         S         S         M         T         W         T         F         S         S         M         T         W         T         F         S         S         M         T         W         T         F         S         S         M         T         W         T         F         S         S         M         T         W         T         F         S         S         M         T         W         T         F         S         S         M         T         T         T         T         T         T         T         T         T         T         T         T         T         T         T         T         T         T         T         T         T         T         T         T         T         T         T | Recurring         Task Name         Duration         Start         Finish         T         F         S         M         T         V         T         F         S         M         T         W         T         F         S         M         T         W         T         F         S         M         T         W         T         F         S         M         T         W         T         F         S         M         T         W         T         F         S         M         T         W         T         F         S         M         T         W           No         Week1         1 day         10/16/20         10/16/20         10/16/20         10/16/20         10/16/20         10/16/20         10/16/20         10/16/20         10/16/20         10/16/20         10/16/20         10/16/20         10/16/20         10/16/20         10/16/20         10/16/20         10/16/20         10/16/20         10/16/20         10/16/20         10/16/20         10/16/20         10/16/20         10/16/20         10/16/20         10/16/20         10/16/20         10/16/20         10/16/20         10/16/20         10/16/20         10/16/20         10/16/20         10/16/20         10/16/20 | Recurring         Task Name         Duration         Start         Finish         T         F         S         M         T         V         T         F         S         M         T         V         T         F         S         M         T         V         T         F         S         M         T         W         T         F         S         M         T         W         T         F         S         M         T         W         T         F         S         M         T         W         T         F         S         M         T         W         T         F         S         M         T         W         T         F         S         M         T         W         T         F         S         M         T         W         T         F         S         M         T         W         T         F         S         M         T         W         T         F         S         M         T         W         T         F         S         M         T         W         T         F         S         M         T         W         T         F         S         M | Recurring         Task Name         Duration         Start         Finish         T         F         S         M         T         V         T         F         S         M         T         W         T         F         S         M         T         W         T         F         S         M | Recurring       Task Name       Duration       Start       Finish       T       F       S       M       T       V       T       F       S       M       T       V       T       F       S       M | Instrum       Task Name       Duration       Start       Finish       T       F       S       M       T       F       S       M       T       F       S       M       T       F       S       M       T       F       S       M       T       F       S       M       T       V       T       F       S       M       T       V       T       T | Recurring       Task Name       Duration       Start       Hinish       T       F       S       M       T       F       S       M       T       V       T       F       S       M       T       V | Recurring       Tak Name       Duration       Start       Finish       T       F       S       M       T       W       T       F       S       M       T       W       T       F       S       M     < | Isk Name       Duation       Stat       Pieck       T       F       S       M       T       F       S       M       T       F |

11/9/20

11/16/20

11/9/20

11/16/20

1 day

1 day

Week 4

Week 5

# **Remaining Duration**

#### Data Type Duration

#### Entry Type Calculated or entered

**Description** The Remaining Duration field shows the amount of time required to complete the unfinished portion of a task.

**How Calculated** If you type a value in the Actual Duration field or % Complete field, remaining duration is calculated using the following formulas:

Remaining Duration = Duration - Actual Duration

Remaining Duration = Duration - (Duration \* Percent Complete)

If you type a value in the Remaining Duration field, Microsoft Office Project calculates a new duration and completion percentage. If you increase or decrease remaining duration, Project changes duration to match the sum of the remaining duration and actual duration and leaves the actual duration unchanged.

|   | Task Name | Duration | Remaining<br>Duration | %<br>Complete | Start    | Finish   | 26, '20<br>T W T F S S | Nov 2, '20<br>M T W T F S S | Nov 9, '20<br>M T W T F S S | Nov<br>M |
|---|-----------|----------|-----------------------|---------------|----------|----------|------------------------|-----------------------------|-----------------------------|----------|
| 2 | task 1    | 12 days  | 12 days               | 0%            | 10/16/20 | 11/2/20  |                        |                             |                             |          |
| 3 | task 2    | 5 days   | 5 days                | 0%            | 11/3/20  | 11/9/20  |                        | *                           |                             |          |
| 4 | task 3    | 5 days   | 5 days                | 0%            | 11/10/20 | 11/16/20 |                        |                             | <b>*</b>                    |          |

|   | Task Name | Duration | Remaining<br>Duration | %<br>Complete | Start    | Finish   | 26,<br>T | '20<br>W | т | F | S | S | Nov<br>M |   | 20<br>W | т | F | S | S | No<br>M | v 9, "2<br>T | 20<br>W | т | F | s | S | Nov<br>M |
|---|-----------|----------|-----------------------|---------------|----------|----------|----------|----------|---|---|---|---|----------|---|---------|---|---|---|---|---------|--------------|---------|---|---|---|---|----------|
| 2 | task 1    | 12 days  | 6 days                | 50%           | 10/16/20 | 11/2/20  |          |          |   |   |   |   |          | h |         |   |   |   |   |         |              |         |   |   |   |   |          |
| 3 | task 2    | 5 days   | 5 days                | 0%            | 11/3/20  | 11/9/20  | 1        |          |   |   |   |   |          | • |         |   |   |   |   |         | հ            |         |   |   |   |   |          |
| 4 | task 3    | 5 days   | 5 days                | 0%            | 11/10/20 | 11/16/20 |          |          |   |   |   |   |          |   |         |   |   |   |   |         | 1            |         |   |   |   |   |          |

### **Resume & Stop**

#### Data Type Date

Entry Type Calculated or entered

**Description** The **Resume** field shows the date that the remaining portion of a task is scheduled to resume after you enter any progress, for example, % Complete, % Work Complete, Actual Work, Actual Duration, or Actual Start. The Resume field is also recalculated when the remaining portion of a task is moved to a new date.

The **Stop** field shows the date that represents the end of the actual portion of a task. Typically, Project calculates the stop date. However, you can edit this date as well.

How Calculated The Stop & Resume fields contains "NA" until you enter actual work or percent complete.

| ( |      |        |           |          | %        |          |          |       |       |       | Nov 2 | 2, 120 | ) |   |   |   | Nov | 9, '20 | ) |   |   |     | 1   | Nov 16 | , '20 |   |   |
|---|------|--------|-----------|----------|----------|----------|----------|-------|-------|-------|-------|--------|---|---|---|---|-----|--------|---|---|---|-----|-----|--------|-------|---|---|
|   | Stop | Resume | Task Name | Duration | Complete | Start    | Finish   | Flag1 | Flag2 | Flag3 | Μ     | Т      | W | Т | F | S | M   | Т      | W | Т | F | S S | S I | T      | W     | Т | F |
| 2 | NA   | NA     | task 1    | 12 days  | 0%       | 10/16/20 | 11/9/20  | Yes   | No    | No    |       |        |   |   |   |   | -   | 1      |   |   |   |     |     |        |       |   |   |
| 3 | NA   | NA     | task 2    | 5 days   | 0%       | 11/10/20 | 11/16/20 | No    | Yes   | No    |       |        |   |   |   |   | ì   |        |   |   |   |     |     | h      |       |   |   |
| 4 | NA   | NA     | task 3    | 5 days   | 0%       | 11/17/20 | 11/23/20 | No    | No    | Yes   |       |        |   |   |   |   |     |        |   |   |   |     |     | 1      |       |   |   |

#### Split in-progress tasks i

|   |          |          |           |          | %        |          |          |       |       |       | Nov 2, '20    | Nov 9, '20 |         | Nov 16, '20 |
|---|----------|----------|-----------|----------|----------|----------|----------|-------|-------|-------|---------------|------------|---------|-------------|
|   | Stop     | Resume   | Task Name | Duration | Complete | Start    | Finish   | Flag1 | Flag2 | Flag3 | M T W T F S S | M T W      | T F S S | MTWTF       |
| 2 | 10/23/20 | 10/26/20 | task 1    | 12 days  | 50%      | 10/16/20 | 11/9/20  | Yes   | No    | No    |               | -h         |         |             |
| 3 | NA       | NA       | task 2    | 5 days   | 0%       | 11/10/20 | 11/16/20 | No    | Yes   | No    |               | *          |         |             |
| 4 | NA       | NA       | task 3    | 5 days   | 0%       | 11/17/20 | 11/23/20 | No    | No    | Yes   |               |            |         | *           |

#### ✓ Split in-progress tasks <sup>(i)</sup>

|   |          |         |           |          | %        |          |          |       |       |       |     | 0d 1 | 9, '20 |   |   |   | 0d | 26, '20 | )   |   |   | No  | ov 2, '2 | 0 |   |   | 1   | lov 9, "2 | 20 |    |   |   | Nov 16, |
|---|----------|---------|-----------|----------|----------|----------|----------|-------|-------|-------|-----|------|--------|---|---|---|----|---------|-----|---|---|-----|----------|---|---|---|-----|-----------|----|----|---|---|---------|
|   | Stop     | Resume  | Task Name | Duration | Complete | Start    | Finish   | Flag1 | Flag2 | Flag3 | S S | Μ    | TW     | T | F | S | М  | T \     | N T | F | S | S M | Т        | W | F | S | S I | T         | W  | TI | F | S | M       |
| 2 | 10/23/20 | 11/2/20 | task 1    | 12 days  | 50%      | 10/16/20 | 11/9/20  | Yes   | No    | No    |     | -    |        |   |   |   |    |         |     |   |   |     |          |   |   |   |     | h         |    |    |   |   |         |
| 3 | NA       | NA      | task 2    | 5 days   | 0%       | 11/10/20 | 11/16/20 | No    | Yes   | No    |     |      |        |   |   |   |    |         |     |   |   |     |          |   |   |   |     | 1         |    |    |   |   | -h      |
| 4 | NA       | NA      | task 3    | 5 days   | 0%       | 11/17/20 | 11/23/20 | No    | No    | Yes   |     |      |        |   |   |   |    |         |     |   |   |     |          |   |   |   |     |           |    |    |   |   | 1       |

# Roll Up

#### Data Type Yes/No

Entry Type Entered

**Description** For subtasks, the Rollup field indicates whether information on the subtask Gantt bars will be rolled up to the summary task bar. For summary tasks, the Rollup field indicates whether the summary task bar displays rolled up bars. You must have the Rollup field for summary tasks set to Yes for any subtasks to roll up to them.

**Best Uses** Add the Rollup field to the Gantt Chart view to set which subtasks are to be rolled up to the summary task bar. By default, all summary tasks are set to Yes and all subtasks are set to No.

Bar Styles Option

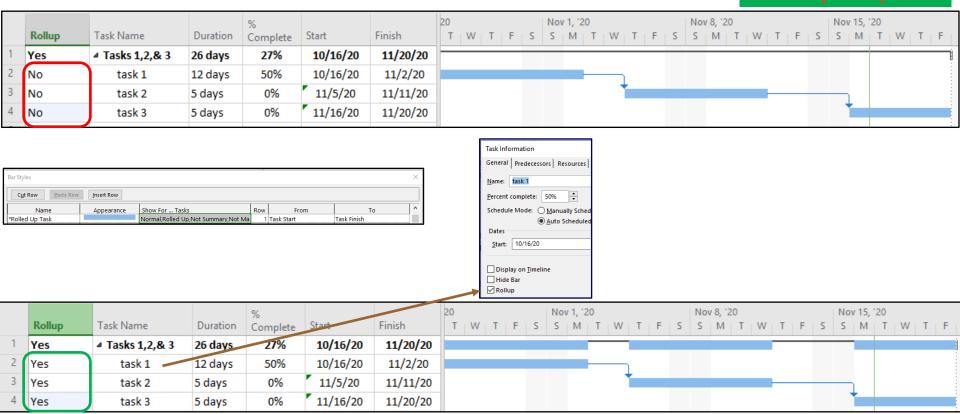

# Start Slack/Slack/Finish Slack

### (The Slack Brothers)

#### Data Type Duration

Entry Type Calculated

**Description** The Start Slack field contains the duration between the Early Start or Finish and Late Start or Finish dates. The smaller of the start slack and finish slack amounts determines the amount of free slack available, that is, the amount of time a task can be delayed without affecting the start date of a successor task or the project finish date.

The Total Slack field contains the amount of time a task's finish date can be delayed without delaying the project's finish date.

**How Calculated** Microsoft Office Project bases its calculations of total slack on comparisons of the dates in the Early Start, Early Finish, Late Start, and Late Finish fields for the task, which in turn take into account the dates for any successor tasks. Total slack is calculated as the smaller value of the Late Finish minus the Early Finish field, and the Late Start minus the Early Start field.

|    | Start<br>Slack | Finish<br>Slack | Total Slack | Free Slack | Task Name | Duration | %<br>Complete | Start    | Finish   | F | s | Oct<br>S | 18, '20<br>M T | W | T | F   S | Oct<br>S | 25, '2<br>M | W   1 | F | S | / 1, '2<br>M | N   1 | F  | s | Nov<br>S | 8, '20<br>M   T | w | т       |
|----|----------------|-----------------|-------------|------------|-----------|----------|---------------|----------|----------|---|---|----------|----------------|---|---|-------|----------|-------------|-------|---|---|--------------|-------|----|---|----------|-----------------|---|---------|
| 48 | 0d             | 0d              | 0d          | 0d         | task 1    | 5d       | 0%            | 10/16/20 | 10/22/20 |   |   |          |                |   | h | 49    |          |             |       |   |   |              |       |    |   |          |                 |   |         |
| 49 | 0d             | 0d              | 0d          | 0d         | task 2    | 10d      | 0%            | 10/23/20 | 11/5/20  |   |   |          |                |   |   |       |          |             |       |   |   |              |       | 50 | ) |          |                 |   |         |
| 50 | 0d             | 0d              | 0d          | 0d         | task 3    | 5d       | 0%            | 11/6/20  | 11/12/20 |   |   |          |                |   |   |       |          |             |       |   |   |              |       |    |   |          |                 |   | <b></b> |

|    |             |        |             |            |           |          |               |          |          |   |   |          |                |            |     |     |     |        |          |   |     |       |   |       |   |   |   |   |        |     |   | _  |
|----|-------------|--------|-------------|------------|-----------|----------|---------------|----------|----------|---|---|----------|----------------|------------|-----|-----|-----|--------|----------|---|-----|-------|---|-------|---|---|---|---|--------|-----|---|----|
|    | Start Slack | Finish | Total Slack | Free Slack | Task Name | Duration | %<br>Complete | Start    | Finish   | F | 5 | Oct<br>S | 18, '20<br>M 1 | )<br>T : W | т   | F   | s o | ct 25, | '20<br>T | W | TIF | = . 5 | N | ov 1, | w | т | F | s | Nov 8, | '20 | w | TI |
|    |             | JICK   |             |            |           |          | complete      |          |          |   |   |          |                |            | 1.1 |     |     |        |          |   |     |       |   |       |   |   |   |   |        |     |   |    |
| 48 | 10d         | 10d    | 10d         | 5d         | task 1    | 5d       | 0%            | 10/16/20 | 10/22/20 |   |   |          |                |            |     | 49F | -   |        |          |   |     |       |   |       |   |   |   |   |        |     |   |    |
| 49 | 5d          | 5d     | 5d          | 0d         | task 2    | 10d      | 0%            | 10/16/20 | 10/29/20 |   |   |          |                |            |     |     |     |        |          |   |     | 0     |   |       |   |   |   |   |        |     |   |    |
| 50 | 5d          | 5d     | 5d          | 5d         | task 3    | 5d       | 0%            | 10/30/20 | 11/5/20  |   |   |          |                |            |     |     |     |        |          |   |     |       |   |       |   |   |   |   |        |     |   | +  |

### Start 1-10 / Finish 1-10

#### Data Type Date

#### Entry Type Calculated or entered

**Best Uses** Use one or more custom start fields to enter and store additional start date information for tasks (for example, from additional baseline or interim plans or for a projected milestone or phase start date). You might want to use a custom start field in conjunction with a custom finish field. This field is useful for noting important dates on the Gantt Chart.

|   | Task Name       | Duration | %<br>Complete | Start    | Finish   | Start1 | Finish1 | Start2 | Finish2 | Start3 | Finish3 | w | TF | s | Oct 18,<br>S M | '20<br>T | W T | F | Oc<br>S S | t 25, '20<br>M | )<br>T   W | т | F | No<br>S S | w 1, '2<br>M | 0<br>T   \ | N T | F | No<br>S S | ov 8, 12<br>M | 20<br>T | и т | F | s | Nov 19<br>S N | 5, '20<br>1 T | W | TF |
|---|-----------------|----------|---------------|----------|----------|--------|---------|--------|---------|--------|---------|---|----|---|----------------|----------|-----|---|-----------|----------------|------------|---|---|-----------|--------------|------------|-----|---|-----------|---------------|---------|-----|---|---|---------------|---------------|---|----|
| 1 | ₄ Tasks 1,2,& 3 | 26d      | 27%           | 10/16/20 | 11/20/20 | NA     | NA      | NA     | NA      | NA     | NA      |   | į. | _ |                |          |     | - |           |                |            |   | - | _         | -            |            |     | - |           | -             |         |     | _ | _ |               |               |   |    |
| 2 | task 1          | 12d      | 50%           | 10/16/20 | 11/2/20  | NA     | NA      | NA     | NA      | NA     | NA      |   |    | - | -              |          |     | _ |           | -              |            |   |   |           | -            | 3          |     |   |           |               |         |     |   |   |               |               |   |    |
| 3 | task 2          | 5d       | 0%            | 11/5/20  | 11/11/20 | NA     | NA      | NA     | NA      | NA     | NA      |   |    |   |                |          |     |   |           |                |            |   |   |           |              |            |     |   |           |               |         | 4   |   |   |               |               |   |    |
| 4 | task 3          | 5d       | 0%            | 11/16/20 | 11/20/20 | NA     | NA      | NA     | NA      | NA     | NA      |   |    |   |                |          |     |   |           |                |            |   |   |           |              |            |     |   |           |               |         |     |   |   |               |               |   |    |

|   |                 |          |               |          | Bar Styles       |                      |          |          |          |         |                                          |         |         |                  |       |       |                            |                                                                     |                     |   |     |   |   | ×              |   |      |     |               |       |    |
|---|-----------------|----------|---------------|----------|------------------|----------------------|----------|----------|----------|---------|------------------------------------------|---------|---------|------------------|-------|-------|----------------------------|---------------------------------------------------------------------|---------------------|---|-----|---|---|----------------|---|------|-----|---------------|-------|----|
|   |                 |          |               | 9        | C <u>u</u> t Rov | <b>v</b> <u>P</u> as | te Row   | Insert F | Row      |         |                                          |         |         |                  |       |       |                            |                                                                     |                     |   |     |   |   |                |   |      |     |               |       |    |
|   |                 |          |               |          | Task<br>Task     | Name                 |          | Appea    | arance   | Norma   | For Task<br>al,Active,No<br>al,Active,No | t Manua |         | ••••••           | ····· | 1 Ta  | From<br>ask Start<br>art1  | ····· <b>·</b> ···· <b>·</b> ···· <b>·</b> ···· <b>·</b> ·········· | Task Fir<br>Finish1 |   | Го  |   |   |                |   |      |     |               |       |    |
|   |                 |          |               | N        | Task<br>Task     |                      |          |          |          | Norma   | al,Active,No<br>al,Active,No             | t Manua | ally Sc | heduled          | 1     | 3 Sta | art2<br>art3               |                                                                     | Finish2<br>Finish3  |   |     |   |   | -              |   |      |     |               |       |    |
|   | Task Name       | Duration | %<br>Complete | Start    | Finish           | Start1               | Finish1  | Start2   | Finish2  | Start3  | Finish3                                  | TF      |         | t 18, '20<br>M T | WT    | FS    | Oct 25, '20<br>S S M T W T | F                                                                   | Nov 1<br>S S I      |   | W T | F |   | ov 8, 120<br>M |   | VITI | F S | Nov 15<br>S M | W   T | FS |
| 1 | ▲ Tasks 1,2,& 3 | 26d      | 27%           | 10/16/20 | 11/20/20         | NA                   | NA       | NA       | NA       | NA      | NA                                       |         |         |                  |       |       |                            |                                                                     |                     |   |     |   |   |                |   |      |     |               |       |    |
| 2 | task 1          | 12d      | 50%           | 10/16/20 | 11/2/20          | 10/11/20             | 10/28/20 | 10/6/20  | 10/23/20 | 10/1/20 | 10/18/20                                 |         |         | 3                |       | 3     | 3                          |                                                                     |                     | 3 |     |   |   |                |   |      |     |               |       |    |
| 3 | task 2          | 5d       | 0%            | 11/5/20  | 11/11/20         |                      |          |          |          |         | 10/27/20                                 |         |         |                  |       |       | 4                          |                                                                     | ·                   | 4 | +   |   | 4 | Γ              |   | 4    |     |               |       |    |
| 4 | task 3          | 5d       | 0%            | 11/16/20 | 11/20/20         | 11/11/20             | 11/15/20 | 11/6/20  | 11/10/20 | 11/1/20 | 11/5/20                                  |         |         |                  |       |       |                            |                                                                     |                     |   |     |   |   | _              | _ |      |     |               |       |    |

### **Status / Status Indicator**

#### Data Type Enumerated

#### Entry Type Calculated

**Description** The Status field indicates the current status of a task, specifying whether the task is Complete, On Schedule, Late, or a Future Task.

**How Calculated** If the task is 100 percent complete, then Microsoft Office Project sets the Status field to Complete. If the task start date is greater than the status date, then the Status field contains Future Task. If timephased cumulative percent complete is spread to at least the day before the status date, then the Status field contains On Schedule. If the timephased cumulative percent complete does not reach midnight on the day before the status date, then the Status field contains Late.

#### Data Type Indicator

Entry Type Calculated

**Description** The Status Indicator field displays an icon which represents the current status of a task. There are indicators to specify that a task is Complete, On Schedule, Late, or a Future Task.

How Calculated Project bases the content of the Status Indicator field on the results in the Status field.

If the task is complete, then the Status Indicator contains a check mark.

If the task will occur in the future, the Status Indicator field is blank.

If the task is on schedule, the Status Indicator contains a clock with a check mark.

If the task is late, the Status Indicator contains a clock with an exclamation point.

|   |             |                  |                 |           | %         |          |          | 1 |    | 0   | ct 18, " | 20 |     |   | 1 | Oct 25 | , '20 |   |     |   | Nov | 1, '20 |     |   |   |   | Nov | 8, '20 |    |       |   |   | Nov 1 | 5, 120 |
|---|-------------|------------------|-----------------|-----------|-----------|----------|----------|---|----|-----|----------|----|-----|---|---|--------|-------|---|-----|---|-----|--------|-----|---|---|---|-----|--------|----|-------|---|---|-------|--------|
|   | Status 👻    | Status Indicator | Task Name 🛛 👻   | Duratio 👻 | Complet 🔻 | Start 👻  | Finish 👻 | Т | F  | S S | М        | Т  | W T | F | S | S M    | 1 Т   | W | T F | S | S   | M      | T N | Т | F | S | S   | M      | TV | V   T | F | S | S     | 1   1  |
| 1 | On Schedule |                  | ⊿ Tasks 1,2,& 3 | 26d       | 27%       | 10/16/20 | 11/20/20 |   | Í. |     |          |    |     | _ | - |        |       |   |     |   |     |        |     |   |   |   |     |        |    |       |   | _ |       | +7     |
| 2 | On Schedule | ∞,               | task 1          | 12d       | 50%       | 10/16/20 | 11/2/20  |   | -  |     | -        |    |     | _ |   | -      |       |   |     |   |     | -      | 3   |   |   |   |     |        |    |       |   |   |       |        |
| 3 | Future Task |                  | task 2          | 5d        | 0%        | 11/5/20  | 11/11/20 |   |    |     |          |    |     |   |   |        |       |   |     |   |     |        |     |   |   |   |     |        |    | 4     |   |   |       |        |
| 4 | Future Task |                  | task 3          | 5d        | 0%        | 11/16/20 | 11/20/20 |   |    |     |          |    |     |   |   |        |       |   |     |   |     |        |     |   |   |   |     |        |    |       |   |   |       |        |

|   | <b>C</b> | 64 A 1 1 A       | 7.1.11          | D. I      | %         | <b>G 1</b> |          | - |     |     | ct 18, '2 |     |   | Oct 25, |   | _ |   | Nov 1, 1 | 20 |     | - | 1 | lov 8, '2 | 20 |     | - |   | Nov 15, | '20 |     | - |
|---|----------|------------------|-----------------|-----------|-----------|------------|----------|---|-----|-----|-----------|-----|---|---------|---|---|---|----------|----|-----|---|---|-----------|----|-----|---|---|---------|-----|-----|---|
|   | Status 👻 | Status Indicator | Task Name 👻     | Duratio 👻 | Complet 🔻 | Start 👻    | Finish 🔹 | r | F 1 | 2 2 | M         | I W |   | S M     | W | F | 5 | SM       |    | W I | F | 5 | S M       |    | W I | F | 2 | SM      |     | W I | F |
| 1 | Complete | ✓                | ▲ Tasks 1,2,& 3 | 26d       | 100%      | 10/16/20   | 11/20/20 |   | į.  |     |           |     |   |         |   |   |   |          |    |     | _ |   |           |    |     | _ |   |         |     |     | j |
| 2 | Complete | $\checkmark$     | task 1          | 12d       | 100%      | 10/16/20   | 11/2/20  |   | -   | _   | -         |     | - | _       |   |   | _ | -        | 3  | _   |   |   |           |    |     |   |   |         |     |     |   |
| 3 | Complete | $\checkmark$     | task 2          | 5d        | 100%      | 11/5/20    | 11/11/20 |   |     |     |           |     |   |         |   |   |   |          |    | -   | - |   | -         |    | 4   | - |   | _       |     |     |   |
| 4 | Complete | $\checkmark$     | task 3          | 5d        | 100%      | 11/16/20   | 11/20/20 |   |     |     |           |     |   |         |   |   |   |          |    |     |   |   |           |    |     |   |   | -       |     |     |   |

#### Summary

#### Data Type Yes/No

Entry Type Calculated

**Description** The Summary field indicates whether a task is a summary task.

**How Calculated** If a task is a summary task, the Summary field contains Yes. A summary task is made up of subtasks and summarizes those subtasks, which appear indented under a summary task in your task list.

**Best Uses** Add the Summary field to a task sheet if you have multiple levels of summary tasks in your schedule and you want to be able to identify and filter for all your summary tasks. The Summary field can also be used to apply text formatting only to summary tasks.

Added Bonus: Bar Styles Option

|   |         |               |           | %         |          |          |   |     | 00  | t 18, '20 |   |    |   | Oct | 25, '20 |   |    |     | Nov | 1, '20 |   |    |   | Nov | 8, '20 |   |    |   | Nov | 15, '20 |
|---|---------|---------------|-----------|-----------|----------|----------|---|-----|-----|-----------|---|----|---|-----|---------|---|----|-----|-----|--------|---|----|---|-----|--------|---|----|---|-----|---------|
|   | Summa 👻 | Task Name 🛛 👻 | Duratio 👻 | Complet 🔻 | Start 👻  | Finish 👻 | Т | F   | S S | M 1       | W | ΤF | S | S   | M       | W | TF | = S | S   | M      | W | TF | S | S   | М   Т  | W | TF | S | S   | M       |
| 1 | No      | Tasks 1,2,& 3 | 0d        | 0%        | 10/16/20 | 10/16/20 | • | 10/ | 16  |           |   |    |   |     |         |   |    |     |     |        |   |    |   |     |        |   |    |   |     |         |
| 2 | No      | task 1        | 12d       | 0%        | 10/16/20 | 11/2/20  |   |     |     | -         |   |    |   |     |         |   |    |     |     | _3     |   |    |   |     |        |   |    |   |     |         |
| 3 | No      | task 2        | 5d        | 0%        | 11/5/20  | 11/11/20 |   |     |     |           |   |    |   |     |         |   |    |     |     |        |   | ,  |   |     |        | - | 4  | _ |     |         |
| 4 | No      | task 3        | 5d        | 0%        | 11/16/20 | 11/20/20 |   |     |     |           |   |    |   |     |         |   |    |     |     |        |   |    |   |     |        |   |    |   | 1   |         |

|   | Summa 🗸 | Task Name 😽   | Duratic 🗸 | %<br>Complet <del>•</del> | Start 👻  | Finish 👻 | Т | F  |  | 8, '20<br>M T | wт | FS | 25, '20<br>M T | wт | F | - | ov 1, '2<br>M |   | w | F | s | Nov 8, 1<br>S M | 20<br>T | W T | F S | Nov<br>5 S | / 15, '2<br>M | 20<br>T   W   T |
|---|---------|---------------|-----------|---------------------------|----------|----------|---|----|--|---------------|----|----|----------------|----|---|---|---------------|---|---|---|---|-----------------|---------|-----|-----|------------|---------------|-----------------|
| 1 | Yes     | Tasks 1,2,& 3 | 26d       | 0%                        | 10/16/20 | 11/20/20 |   | ĺ. |  |               |    |    |                |    | - | _ |               |   |   |   |   |                 |         |     |     |            |               |                 |
| 2 | No      | task 1        | 12d       | 0%                        | 10/16/20 | 11/2/20  |   |    |  |               |    | -  |                |    | - |   |               | 3 | _ |   |   |                 |         |     |     |            |               |                 |
| 3 | No      | task 2        | 5d        | 0%                        | 11/5/20  | 11/11/20 |   |    |  |               |    |    |                |    |   |   |               |   | * |   |   |                 |         | 4   | -   |            |               |                 |
| 4 | No      | task 3        | 5d        | 0%                        | 11/16/20 | 11/20/20 |   | -  |  |               |    |    |                |    |   |   |               |   |   |   |   |                 |         |     |     |            |               |                 |

### Task Mode

#### Data Type Yes/No

Entry Type Entered

**Best Uses** You can manually schedule or automatically schedule all tasks throughout the life of a project. For example, during the proposal phase, you might want to manually schedule all tasks in your project, and then switch to automatic scheduling after the proposal has been accepted and the project is about to start. You can manually schedule certain sets of tasks while all other tasks are automatically scheduled.

The Task Mode field is included by default next to the Task Name field on all task-based sheet views, including the Gantt Chart. It displays an icon indicating whether a task is a placeholder, a manually scheduled task, or an automatically scheduled task.

To change the task mode, click in the field. In the list that appears, click **Manually Scheduled** or **Auto Scheduled**. You can also select specific tasks, then on the **Task** tab, in the **Schedule** group, click **Manually Schedule** or **Auto Schedule**.

|   | Task<br>Mode ▼ | Task Name 🛛 👻 | Duratio 🗸 | %<br>Complet <del>•</del> | Start 👻  | Finish 👻 |
|---|----------------|---------------|-----------|---------------------------|----------|----------|
| 1 | *              | Tasks 1,2,& 3 | 28d       | 0%                        | 10/16/20 | 11/24/20 |
| 2 | *              | task 1        | 12d       | 0%                        | 10/16/20 | 11/2/20  |
| 3 | *              | task 2        | 10d       | 0%                        | 11/5/20  | 11/18/20 |
| 4 | *              | task 3        | 5d        | 0%                        | 11/19/20 | 11/25/20 |

| 4               | ÷        | Sub Project<br>Receiver | 0 days           | 0%       | 10/23/20 | 10/23/20            |
|-----------------|----------|-------------------------|------------------|----------|----------|---------------------|
| 21              | \$       | Sub Project<br>Receiver | 0d               | 0%       | 10/23/20 | 10/23/20            |
| 22              | ÷        | Task 4                  | 5d               | 0%       | 10/26/20 | 10/30/20            |
| 4               |          |                         |                  |          |          |                     |
| <u>N</u> ame:   | task 1   |                         | <u>D</u> urati   | on: 5d   |          | ort driven          |
| St <u>a</u> rt: | 10/16/20 | ) ~                     | Fini <u>s</u> h: | 10/22/20 |          | ✓ Tas <u>k</u> type |
| ID              | Predeces | sor Name                | Тур              | e Lag    | ^ ID     | Successo            |
|                 |          |                         |                  |          | 11       | task 2              |
|                 |          |                         |                  |          | ~        |                     |
|                 | 1        | New Tasks : Manually    |                  |          |          |                     |

|   | Task<br>Mode ▼ | Task Name 🛛 👻   | Duratio 👻 | %<br>Complet <del>v</del> | Start 👻  | Finish 👻 |
|---|----------------|-----------------|-----------|---------------------------|----------|----------|
| 1 |                | ▲ Tasks 1,2,& 3 | 29d       | 0%                        | 10/16/20 | 11/25/20 |
| 2 |                | task 1          | 12d       | 0%                        | 10/16/20 | 11/2/20  |
| 3 |                | task 2          | 10d       | 0%                        | 11/5/20  | 11/18/20 |
| 4 | ->             | task 3          | 5d        | 0%                        | 11/19/20 | 11/25/20 |

|           |                                 |     |               | Receiver                |    |                                   |    |              |    |
|-----------|---------------------------------|-----|---------------|-------------------------|----|-----------------------------------|----|--------------|----|
|           | 21                              | -   |               | Sub Project<br>Receiver |    | 0d                                |    | 0%           | 1  |
|           | 22                              | -3  |               | Task 4                  |    | 5d                                |    | 0%           | 1  |
|           | 4                               |     |               |                         |    |                                   |    |              |    |
| TASK FORM | <u>N</u> ame<br>St <u>a</u> rt: |     | sk 2<br>/5/20 |                         | -  | <u>D</u> urat<br>Fini <u>s</u> h: |    | 10d<br>18/20 |    |
| ΚF        | ID                              | Pr  | edeces        | or Name                 |    | Тур                               | be | Lag          |    |
| TAS       | 2                               | tas | k 1           |                         |    | FS                                |    |              | 0d |
| Rea       | dy (                            |     | 5             | New Tasks : Auto So     | he | duled                             |    |              |    |

#### Data Type Enumerated

When a task is set to fixed work, the amount of work remains constant, regardless of any change in duration or the number of resources (assignment units) assigned to the task. When a task is set to fixed units, the number of assignment units remains constant, regardless of the amount of work or duration on the task. When a task is set to fixed duration, the duration for the task remains constant, regardless of the number of resources (assignment units) assigned or the amount of work.

**Best Uses** Add the Type field to a task view when you want to display, filter, or edit how task duration, work, or units can be adjusted as the task is being assigned and scheduled.

|                                                                                                    |                                                                                                    | ln a                | If you revise units       | If you revise duration  | If you revise work                                                                                                    |                                                                                                    |
|----------------------------------------------------------------------------------------------------|----------------------------------------------------------------------------------------------------|---------------------|---------------------------|-------------------------|----------------------------------------------------------------------------------------------------|----------------------------------------------------------------------------------------------------|
|                                                                                                    |                                                                                                    | Fixed units task    | Duration is recalculated. | Work is recalculated.   | Duration is recalculated.                                                                                                    |                                                                                                    |
|                                                                                                    |                                                                                                    | Fixed work task     | Duration is recalculated. | Units are recalculated. | Duration is recalculated.                                                                                                    |                                                                                                    |
|                                                                                                    |                                                                                                    | Fixed duration task | Work is recalculated.     | Work is recalculated.   | Units are recalculated.                                                                                                    |                                                                                                    |
| Project Options<br>General<br>Display<br>Schedule<br>Proofing<br>Save<br>Language<br>Advanced<br>Customize Ribbon<br>Quick Access Toolbar<br>Add-ins<br>Trust Center | Change options related to scheduling, calendars, and calculations.  Calendar options for thip project:  Project lamp  Project lamp  Project la | ing, consider       |                           |                         | Display Calendar opti<br>Proofing Week starts :<br>Save Eiscal year at<br>Language Default gtart<br>Customize Ribbon Default gtart<br>Quick Access Toolbar<br>Addains Trust Center Schedule<br>Scheduling of<br>New starts of<br>New starts of<br>New start | arts in: January  Use standing year for PT numbering Use standing year for PT numbering These times are assigned to tasks when you enter a start or finish date without specifying a time. If you change Working Time without specifying a time. If you change Working Time enters are assigned to tasks when you enter a start or finish date without specifying a time. If you change Working Time enters are assigned to tasks when you enter a start or finish date without specifying a time. If you change Working Time enters are assigned to tasks when you enter a start or finish date without specifying a time. If you change Working Time enters are assigned to tasks when you enter a start or finish date without specifying a time. If you change Working Time enters are assigned to tasks when you enter a start or finish date without specifying a time. If you change Working Time enters are assigned to tasks when you change Working Time enters are assigned to tasks when you change Working Time enters are as |
|                                                                                                    | New tasks are effort drigen      Tasks will always honor their constraint dates      Autolink inserted or moved tasks      Show that scheduled tasks have estimated durations     Sight in-progress tasks      New scheduled tasks have estimated durations     OK                                                                                                    | ns ①                |                           |                         | Autolink                                                                                                    | s are effort driven  Tasks will always honor their constraint dates inserted or moved tasks  Tasks will always honor their constraint dates Togress tasks Togress tasks To |

### **UID Predecessors /Successors**

#### Data Type Integer List

#### Entry Type Entered

**Description** The Unique ID Preds/Succs field lists the unique ID numbers for the Preds/Succs tasks on which a task depends before it can be started or finished. Each Preds/Succs is linked to the task by a specific type of task dependencies and a lead times or lag times.

**Best Uses** Add the Unique ID Preds/Succs fields to a task view when you want to display or update task Preds/Succs as identified by their unique IDs rather than task IDs. Each Pred/Succ is represented by its unique ID number, which may be followed by a dependency and the lead or lag times. The dependency types for Preds/Succs are FS (finish-to-start), FF (finish-to-finish), SS (start-to-start), and SF (start-to-finish). To enter lead time, type a negative number. To enter lag time, type a positive number.

|   |             |                 |           | %         |          |          |              |             | Unique ID    | Unique ID  | 18, '20 |    |    |     | ct 25, '20 |    |    |     | Nov 1, '2 |    |     |    | Nov 8, '2 |    |     |     |   | 15, '20 |     |   |     |   | 22, '20 |     |
|---|-------------|-----------------|-----------|-----------|----------|----------|--------------|-------------|--------------|------------|---------|----|----|-----|------------|----|----|-----|-----------|----|-----|----|-----------|----|-----|-----|---|---------|-----|---|-----|---|---------|-----|
|   | Unique ID 👻 | Task Name 🛛 👻   | Duratio 👻 | Complet 🔻 | Start 👻  | Finish 👻 | Predecesso 👻 | Successol + | Predecesso 🔻 | Predecesso | M 3     | TW | TF | S S | M 1        | TW | TF | S . | S M       | TW | T   | FS | S M       | TV | V T | F S | S | M       | r w | Т | F S | S | M   1   | ( W |
| 1 | 70          | ▲ Tasks 1,2,& 3 | 29d       | 0%        | 10/16/20 | 11/25/20 |              |             |              |            |         |    |    |     | _          |    |    |     | _         |    |     | -  |           |    |     | -   |   |         |     |   | -   |   |         |     |
| 2 | 71          | task 1          | 12d       | 0%        | 10/16/20 | 11/2/20  |              | 3           |              |            |         |    |    |     | -          |    |    |     | -         | 3  | ٦ L |    |           |    |     |     |   |         |     |   |     |   |         |     |
| 3 | 72          | task 2          | 10d       | 0%        | 11/5/20  | 11/18/20 | 2            | 4           | 1            | 71         |         |    |    |     |            |    |    |     |           |    | *   |    |           |    |     | -   |   |         |     | 4 |     |   |         |     |
| 4 | 73          | task 3          | 5d        | 0%        | 11/19/20 | 11/25/20 | 3            |             | 72           | 72         |         |    |    |     |            |    |    |     |           |    |     |    |           |    |     |     |   |         |     | • | -   |   |         |     |

### WBS/WBS Preds & Succs

#### Data Type Integer List

Entry Type Calculated

**Description** The WBS Preds/Succs field lists the work breakdown structure (WBS) codes associated with the preds/Succs tasks on which the task depends before it can start or finish. Each Preds/Succs is linked to the task by a specific type of task dependency and a lead time or lag time.

**Best Uses** Add the WBS Preds/Succs field to a task sheet when you want to display a list of the task Preds/Succs. Also use the WBS Preds/Succs fields when sorting, grouping, or filtering by WBS Preds/Succs. Each pred/succ task is represented by its WBS code, which may be followed by a link type and the lead or lag time. The link types for predecessors are FS (finish-to-start), FF (finish-to-finish), SS (start-to-start), and SF (start-to-finish). Lead time is represented by a negative number, and lag time is represented by a positive number.

|   |                  |                |           |           |          |          |          | %        |   |   |   | Nov 2 | 2, 120 |   |   |   |   | Nov 9, '2 | 20 |   |   |
|---|------------------|----------------|-----------|-----------|----------|----------|----------|----------|---|---|---|-------|--------|---|---|---|---|-----------|----|---|---|
|   | WBS Predecessors | WBS Successors | WBS       | Task Name | Duration | Start    | Finish   | Complete | F | S | S | M     | TW     | Т | F | S | S | MT        | W  | T | F |
| 1 |                  |                | $\square$ |           |          |          |          |          |   |   |   |       |        |   |   |   |   |           |    |   |   |
| 2 |                  | BBB            | AAA       | task 1    | 12 days  | 10/16/20 | 11/2/20  | 0%       |   |   |   | h     |        |   |   |   |   |           |    |   |   |
| 3 | AAA              | CCC            | BBB       | task 2    | 5 days   | 11/3/20  | 11/9/20  | 0%       |   |   |   |       |        |   |   |   |   | Ъ         |    |   |   |
| 4 | 3BB              |                | ссс       | task 3    | 5 days   | 11/10/20 | 11/16/20 | 0%       |   |   |   |       |        |   |   |   |   | 1         |    |   |   |

### Agenda

### **MS Project Fields**

### **MS Project Field Selection**

Schedule Field Discussion

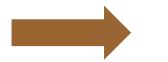

**Custom Fields** 

Headers/ Auto Filter

Questions

### Custom Fields

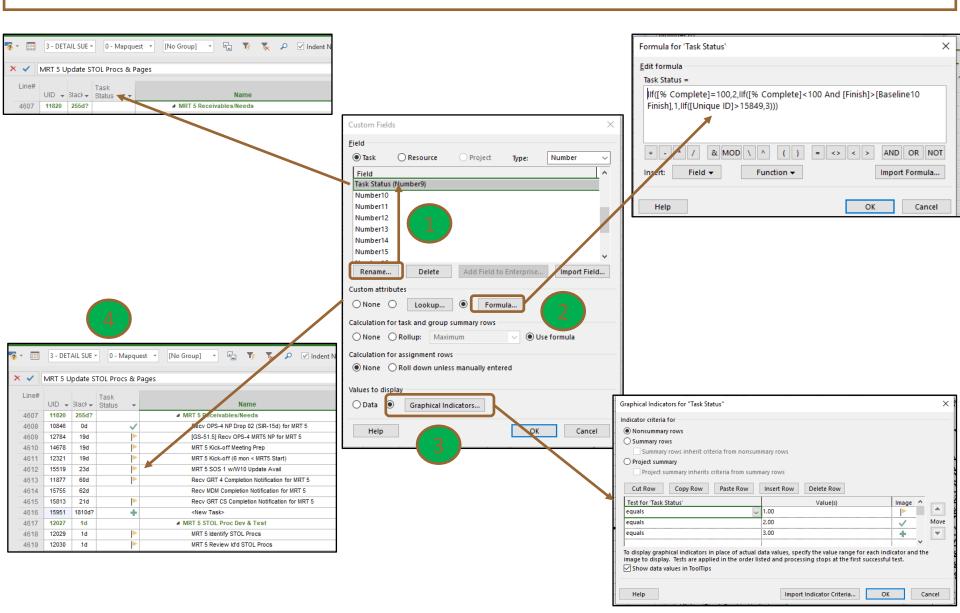

### Agenda

### **MS Project Fields**

### **MS Project Field Selection**

#### Schedule Field Discussion

#### **Custom Fields**

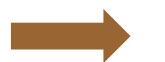

Headers/ Auto Filter

Questions

### Field or Column Headers

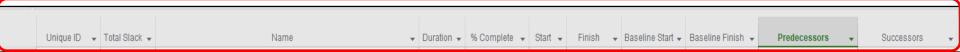

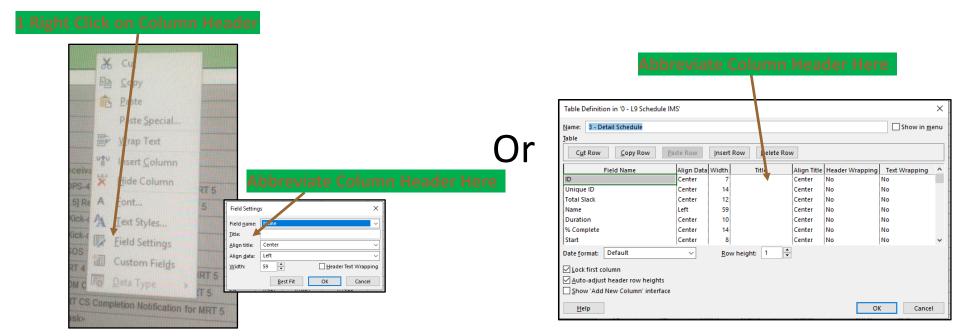

| UID 👻 | Slack 💂 | Name 👻 | Dur | ÷ | % 👻 | Strt 🚽 | Fin 👻 | BL Strt 👻 | BL Fin 👻 | Preds | - | Succs | - |
|-------|---------|--------|-----|---|-----|--------|-------|-----------|----------|-------|---|-------|---|
|       |         |        |     |   |     |        |       |           |          |       |   |       | _ |

## Field or Column Headers

|                                                                                         | Task Name        | Duration                                                                                                    | %<br>Complete                                                                                                    | Start                                           | Finish              | TW | TF                                                                  | Oct 31<br>S S                                                                   | , '20<br>∣ M | TW                                                                                                    | TF                                                                                                    | Nov 7<br>S                   | '20                                                                                                    | TIW                                                                                                    | T   | F S | ov 14,<br>S |   |
|-----------------------------------------------------------------------------------------|------------------|----------------------------------------------------------------------------------------------------|----------------------------------------------------------------------------------------------------|-------------------------------------------------|---------------------|----|---------------------------------------------------------------------|---------------------------------------------------------------------------------|--------------|----------------------------------------------------------------------------------------------------|----------------------------------------------------------------------------------------------------|------------------------------|----------------------------------------------------------------------------------------------------|----------------------------------------------------------------------------------------------------|-----|-----|-------------|---|
| 2                                                                                       | task 1           | 12 days                                                                                                    | 50%                                                                                                    | 10/16/20                                        | 11/2/20             |    |                                                                     |                                                                                 |              | η                                                                                                    |                                                                                                    |                              |                                                                                                    |                                                                                                    |     |     |             |   |
| 3                                                                                       | task 2           | 5 days                                                                                                    | 0%                                                                                                    | 11/3/20                                         | 11/9/20             |    |                                                                     |                                                                                 |              | +                                                                                                    |                                                                                                    |                              | - h                                                                                                    |                                                                                                    |     |     |             |   |
| 4                                                                                       | task 3           | 5 days                                                                                                    | 0%                                                                                                    | 11/10/20                                        | 11/16/20            |    |                                                                     |                                                                                 |              |                                                                                                    |                                                                                                    |                              | Ť                                                                                                    |                                                                                                    |     | -   |             |   |
| Gener<br>Displa<br>Sched<br>Proofi<br>Save<br>Langu<br>Advar<br>Custo<br>Quick<br>Add-i | ral              | dd new views, tables, fi<br>e graphics acceleration<br>this project:<br>re label<br>mmary task<br>finks<br>g options for this project<br>uccessors<br>redecessors<br>is for this project:<br>Yalue method:<br>Yalue calculation:<br>for this project:<br>for this project:<br>mmary task<br>for this project:<br>mmary task<br>for this project:<br>mmary task<br>for this project:<br>mmary task<br>for this project:<br>mmary task<br>for this project:<br>mmary task<br>for this project:<br>mmary task<br>for this project:<br>mmary task<br>for this project:<br>mmary task<br>for this project:<br>mmary task<br>for this project:<br>mmary task<br>for this project: | yuage or renamed Organi<br>Iters, and groups to the g<br>ext Pre-Phase A Timeline<br>Wgeks: wk<br>Mogths: mon<br>Years: yr<br>Eollowed hyperlink<br>ct: @ LNext Pre-Pha<br>Show 'Links Bet<br>Automatical<br>Show 'Links Bet<br>UNext Pre-Phase A Time<br>aseline ▼ 0<br>LNext Pre-Phase A Time | color:<br>v v v v v v v v v v v v v v v v v v v | pen                 |    | Gen<br>Disp<br>Sche<br>Proc<br>Save<br>Lang<br>Advi<br>Advi<br>Advi | lay<br>stdule<br>stfing<br>guage<br>anced<br>stomize Ribbon<br>sk Access Toolba | r Cra        | appay options for the<br>dinutes: min<br>dours: hr<br>lays: d<br>Add space before I<br>Show project guma<br>Underline hyperlin<br>hyperlink golor:<br>Show external gree<br>med Value options for<br>Show external gree<br>med Value options for<br>And move start<br>Move end of comp<br>And move start<br>Move start of rema:<br>And move start<br>Egits to total task §<br>Galculate multiple<br>(asks are critical if slace | v     v     v | Wy<br>M.<br>Ye<br>s project: | eks: wk<br>mths: mon<br>rrs: yr<br>lowed hyperlink<br>Project1.mpp<br>Show 'Links Bets<br>Automatical<br>t1.mpp<br>e v<br>ast saved on 10/'<br>mpp<br>ack to status date<br>forward to status<br>o status date<br>the status date G | veen Project<br>veen Project<br>veen Project<br>veen Project<br>veen Project<br>veen Project<br>veen Project<br>veen Project<br>veen Project<br>veen Project<br>veen Project<br>veen Project<br>veen Project<br>veen Project<br>veen Project<br>veen veen veen veen veen veen veen veen |     |     | ?           | × |
|                                                                                         |                  |                                                                                                    | %                                                                                                    |                                                 |                     |    |                                                                     | Oct 31,                                                                         | '20          |                                                                                                    |                                                                                                    | Nov 7, '                     |                                                                                                    |                                                                                                    |     |     | 14, '20     |   |
|                                                                                         | Task Name        | Duration                                                                                                    | Complete                                                                                                    | Start                                           | Finish              | TW | T F                                                                 | S S                                                                             | М            | TW                                                                                                    | F                                                                                                    | S S                          | MT                                                                                                    | W                                                                                                    | T F | S   | S I         | N |
| 2                                                                                       | task 1           | 12d                                                                                                    | 50%                                                                                                    | 10/16/20                                        | 11/2/20             |    |                                                                     |                                                                                 | -            | 1                                                                                                    |                                                                                                    |                              |                                                                                                    |                                                                                                    |     |     |             |   |
| 3                                                                                       | task 2<br>task 3 | 5d<br>5d                                                                                                    | 0%<br>0%                                                                                                    | 11/3/20<br>11/10/20                             | 11/9/20<br>11/16/20 |    |                                                                     |                                                                                 |              |                                                                                                    |                                                                                                    |                              | ÷                                                                                                    |                                                                                                    |     |     |             |   |

## Auto-Filter

|   | Task Name | Duration | %<br>Complete | Start    | Finish   | T   W   T                                                                                                    |                                                           | Oct 31, '20<br>S S M      | TW | TF | Nov 7,<br>S S |     | W | TF | Nov 14,<br>S S |  |
|---|-----------|----------|---------------|----------|----------|----------------------------------------------------------------------------------------------------|-----------------------------------------------------------|---------------------------|----|----|---------------|-----|---|----|----------------|--|
| 2 | task 1    | 12d      | 50%           | 10/16/20 | 11/2/20  |                                                                                                    |                                                           |                           | η  |    |               |     |   |    |                |  |
| 3 | task 2    | 5d       | 0%            | 11/3/20  | 11/9/20  |                                                                                                    |                                                           |                           | *  |    |               | - h |   |    |                |  |
| 4 | task 3    | 5d       | 0%            | 11/10/20 | 11/16/20 |                                                                                                    |                                                           |                           |    |    |               |     |   |    |                |  |
|   |           |          |               |          | Data     | <ul> <li>2 0 - Gner/Recver List</li> <li>2 0 - MS Fin Finder</li> <li>2 - Phase</li> <li>2 - Phase</li> <li>2 - Phase</li> <li>2 - Phase</li> <li>3 - DETAL Cost Schedule Code File</li> <li>3 - LEFAL Cost Schedule Code File</li> <li>4 - Cataloged Schedule</li> <li>4 - Cataloged Schedule</li> <li>ADHOC</li> <li>Filter 3</li> <li>Filter 4</li> <li>Filter 3</li> <li>Filter 4</li> <li>Gnish</li> <li>Wi-Negative Lags Cless</li> <li>Built-In</li> <li>[No Filter]</li> <li>Active Tasks</li> <li>Completed Tasks</li> <li>Critical</li> <li>Date Range</li> <li>Incomplete Tasks</li> </ul> | iller<br>edule View<br>evek)<br>ule + Assoc Fiel<br>an-up | An Proper The<br>on North |    |    |               |     |   |    |                |  |

|   | Task Name | → Duratio     → | %<br>Complet <del>v</del> | Start 👻  | Finish 👻 | Oct 31, '20         Nov 7, '20         Nov 7, '20           T W T F S S M T W T F S S M T W T F S               | ov 14, '20<br>S M |
|---|-----------|-----------------|---------------------------|----------|----------|----------------------------------------------------------------------------------------------------|-------------------|
| 2 | task 1    | 12d             | 50%                       | 10/16/20 | 11/2/20  |                                                                                                    |                   |
| 3 | task 2    | 5d              | 0%                        | 11/3/20  | 11/9/20  | The second second second second second second second second second second second second second second second se |                   |
| 4 | task 3    | 5d              | 0%                        | 11/10/20 | 11/16/20 | * · · · · · · · · · · · · · · · · · · ·                                                                         |                   |

## Auto-Filter (Group By)

|   |           |             | %   |          |                            |                                         |                                                            |    | Oct 31, 1                                                                                                    | 20                                                                 |      | Nov | 7, '20 |    |   |   | N | lov 14, | '20 |
|---|-----------|-------------|-----|----------|----------------------------|-----------------------------------------|------------------------------------------------------------|----|----------------------------------------------------------------------------------------------------|--------------------------------------------------------------------|------|-----|--------|----|---|---|---|---------|-----|
|   | Task Name | 👻 Duratio 👻 |     | Start .  | <ul> <li>Finish</li> </ul> | - <b>-</b> 1                            | TW                                                         | TE | S S                                                                                                    |                                                                    |      |     |        |    | w | T |   |         |     |
| 2 |           |             |     |          |                            |                                         |                                                            |    |                                                                                                    |                                                                    | <br> |     | - "    |    |   |   | - |         | :   |
| 2 | task 1    | 12d         | 50% | 10/16/20 | 11/2/                      | 20                                      |                                                            |    |                                                                                                    | 1                                                                  |      |     |        |    |   |   |   |         |     |
| 3 | task 2    | 5d          | 0%  | 11/3/20  | 11/9/                      | 20                                      |                                                            |    |                                                                                                    |                                                                    |      |     |        | Ъ  |   |   |   |         |     |
| 4 | task 3    | 5d          | 0%  | 11/10/20 | 11/16                      | /20                                     |                                                            |    |                                                                                                    |                                                                    |      |     |        | Ť. |   |   |   |         |     |
|   |           |             |     |          | task 1 🛔                   | A D D D D D D D D D D D D D D D D D D D | est to Latest<br>t to Earliest<br>f from Start<br>ect All) |    | <ul> <li>Finish</li> <li>11/2/20</li> <li>11/9/20</li> <li>Date</li> <li>Month</li> <li>Weeks</li> <li>Quarte</li> <li>Years</li> <li>10/22/20</li> <li>10/22/20</li> <li>10/22/20</li> <li>10/22/20</li> <li>10/22/20</li> <li>11/6/20</li> </ul> | 0<br>0<br>0<br>0<br>0<br>0<br>0<br>0<br>0<br>0<br>0<br>0<br>0<br>0 |      |     |        |    |   |   |   |         |     |

|   |                 |           | %         |          |          |         |   | Oct 31, 12 | Oct 31, '20 | Oct 31, '20   | Oct 31, '20     | Oct 31, '20 Nov 7, '2 | Oct 31, '20 Nov 7, '20  | Oct 31, '20 Nov 7, '20      | Oct 31, '20 Nov 7, '20        | Oct 31, '20 Nov 7, '20 Nov 14     |
|---|-----------------|-----------|-----------|----------|----------|---------|---|------------|-------------|---------------|-----------------|-----------------------|-------------------------|-----------------------------|-------------------------------|-----------------------------------|
|   | Task Name 🚽 👻   | Duratio 👻 | Complet - | Start 🚽  | Finish 🚽 | T W T   | F | F S S      | F S S M T   | F S S M T W T | F S S M T W T F | F S S M T W T F S S   | F S S M T W T F S S M T | F S S M T W T F S S M T W T | F S S M T W T F S S M T W T F | F S S M T W T F S S M T W T F S S |
|   | Start: 10/16/20 | 20d       | 42%       | 10/16/20 | 11/12/20 |         | - |            |             |               |                 |                       |                         |                             | St                            | Start: 10                         |
| 2 | task 1          | 12d       | 50%       | 10/16/20 | 11/2/20  |         | 1 |            |             |               |                 |                       |                         |                             |                               |                                   |
| 5 | task 1          | 5d        | 0%        | 10/16/20 | 10/22/20 |         |   |            |             |               |                 |                       |                         |                             |                               |                                   |
| 0 | task 1          | 5d        | 0%        | 10/16/20 | 10/22/20 |         |   |            |             |               |                 |                       |                         |                             |                               |                                   |
| 4 | task 1          | 5d        | 0%        | 10/16/20 | 10/22/20 |         |   |            |             |               |                 |                       |                         |                             |                               |                                   |
| ) | Parts Kit       | 20d       | 90%       | 10/16/20 | 11/12/20 |         |   | _          |             |               |                 |                       |                         |                             |                               |                                   |
| 3 | new task        | 10d       | 0%        | 10/16/20 | 10/29/20 | <b></b> |   |            |             |               |                 |                       |                         |                             |                               |                                   |
|   | Start: 10/19/20 | 5d        | 0%        | 10/19/20 | 10/23/20 | 9/20    |   |            |             |               |                 |                       |                         |                             |                               |                                   |

Effort driven

## Auto-Filter (Filtering)

|   | Task Name 🛛 👻 | Duratio 👻 | %<br>Complet <del>v</del> | Start 👻  | Finish 👻 |                                                                                                    | Nov 14, '20<br>S S M |
|---|---------------|-----------|---------------------------|----------|----------|----------------------------------------------------------------------------------------------------|----------------------|
| 2 | task 1        | 12d       | 50%                       | 10/16/20 | 1/2/20   |                                                                                                    |                      |
| 3 | task 2        | 5d        | 0%                        | 11/3/20  | 11/9/20  | The second second second second second second second second second second second second second second second se |                      |
| 4 | task 3        | 5d        | 0%                        | 11/10/20 | 11/16/20 | <b>▼</b>                                                                                                    |                      |

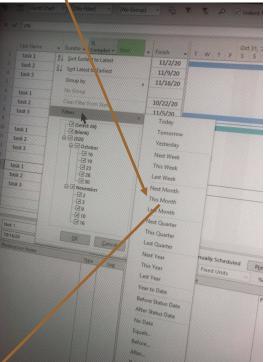

|   |           | %         |          | ×        |        |        |      |   |   |   |   | Oct 3 | 1, '20 | 0  |   |   |   |   | Nov | 7, 2 | 20 |   |   |   |   | Nov | 14, ' | 20 |
|---|-----------|-----------|----------|----------|--------|--------|------|---|---|---|---|-------|--------|----|---|---|---|---|-----|------|----|---|---|---|---|-----|-------|----|
|   | Duratio 👻 | Complet 🔻 | Start 👻  | Finish T | Flag 👻 | Flag 👻 | Flag | Т | W | Т | F | S     | S   I  | M  | Т | W | Т | F | S   | S    | М  | Т | W | Т | F | S   | S     | M  |
| 2 | 12d       | 50%       | 10/16/20 | 11/2/20  | Yes    | No     | No   |   |   |   |   |       |        | -h |   |   |   |   |     |      |    |   |   |   |   |     |       |    |
| 3 | 5d        | 0%        | 11/3/20  | 11/9/20  | No     | Yes    | No   |   |   |   |   |       |        |    | , |   |   |   |     |      |    | Ч |   |   |   |     |       |    |
| 4 | 5d        | 0%        | 11/10/20 | 11/16/20 | No     | No     | Yes  |   |   |   |   |       |        |    |   |   |   |   |     |      |    | • |   |   |   |     |       |    |
| 7 | 10d       | 0%        | 10/23/20 | 11/5/20  | No     | No     | No   |   |   |   |   |       |        |    |   |   | - | 1 |     |      |    |   |   |   |   |     |       |    |
| 8 | 5d        | 0%        | 10/30/20 | 11/5/20  | No     | No     | No   |   |   | ज |   |       |        |    |   |   |   |   |     |      |    |   |   |   |   |     |       |    |

#### Outstanding in

Your MS Project Fields

# The End Questions?

a being her a her and a second second second between a second second second second second second second second

and a second state of the second second second second second second second second second second second second s